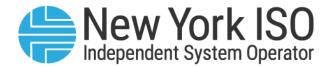

## UG 15

# ICAP Reference System User's Guide

**Issued: September 2023** 

Version: 3.0

Effective Date: 09/25/2023

Recertified: 09/25/2023

## **Prepared By: Market Mitigation and Analysis**

New York Independent System Operator 10 Krey Boulevard Rensselaer, NY 12144 (518) 356-6060 www.nyiso.com

Disclaimer: The information contained within this guide, along with other NYISO manuals and guides, is intended to be used for information purposes only, and is subject to change. The NYISO is not responsible for the user's reliance on these publications, or for any erroneous or misleading material.

©Copyright 1999-2023 New York Independent System Operator

## **Table of Contents**

| TAI | BLE OF FIGURES                                           |                                                                                                    | v  |
|-----|----------------------------------------------------------|----------------------------------------------------------------------------------------------------|----|
| RE۱ | VISION HISTORY                                           |                                                                                                    | VI |
| 1.  | INTRODUCTION                                             |                                                                                                    | 1  |
|     | 1.1.What is t                                            | he ICAP Reference System?                                                                                                    | 1  |
|     | 1.2.Mitigatio                                            | n Interactions                                                                                                    | 1  |
|     |                                                          | Generator Deactivation Assessment Evaluation<br>Physical Withholding Evaluation<br>Going Forward Costs Determination<br>BSM Evaluation<br>on Process Roadmap<br>g Help and Handling Error Messages |    |
| 2.  | REQUIREMENTS                                             |                                                                                                    | 5  |
|     |                                                          | Requirements                                                                                                    |    |
|     | 2.2.Using Dig                                            | gital Certificates                                                                                                    | 5  |
|     | 2.3.Signing (                                            | Onto the ICAP Reference System                                                                                                    | 5  |
| 3.  | ICAP REFERENCE SY                                        | STEM INTERACTION ROADMAP                                                                                                    | 9  |
|     | 3.1 Initia                                               | ation                                                                                                    | 9  |
|     | 3.2 Open S                                               | State                                                                                                    |    |
|     | 3.2.1.<br>3.2.2.<br>3.2.3.<br>3.2.4.<br>3.2.5.<br>3.2.6. | Obtain data submission template<br>Complete data submission template<br>Upload data submission template<br>Upload attachments<br>Download data submission template<br>Submit data for NYISO Review |    |
|     | 3.3. Review S                                            | State                                                                                                    | 23 |
|     | 3.4Closed S                                              | State                                                                                                    | 23 |
|     | 3.5.View Det                                             | ermination Summary                                                                                                    | 23 |
| 4.  | 3.5.1.<br>3.5.2.<br>3.5.3.                               | Generator Deactivation Assessment Determination Screen<br>Generator Deactivation Assessment Cost Screen<br>Buyer-Side Mitigation Cost Screen                                                       |    |
| 4.  |                                                          | ss.Tab                                                                                                    |    |
|     | •                                                        | tifications                                                                                                    |    |

| APPENDIX ALIST OF ACRONYMS                     | A |
|------------------------------------------------|---|
| APPENDIX BGETTING STARTED CHECKLIST            | В |
| APPENDIX CTEMPLATE UPLOAD CHECKLIST            | C |
| APPENDIX DDATA VALIDATION GUIDE                | D |
| D.1 GOING FORWARD COSTS / PHYSICAL WITHHOLDING | E |
| D.2 GENERATOR DEACTIVATION ASSESSMENT          | Н |

## **Table of Figures**

| Figure 1: NYISO website                                                            |     |
|------------------------------------------------------------------------------------|-----|
| Figure 2: Log on                                                                   |     |
| Figure 3: ICAP Reference System Sign On Screen                                     |     |
| Figure 4: Example of Initiation email                                              |     |
| Figure 6: Main Screen – example fields                                             |     |
| Figure 7: Interaction Details Screen                                               | .11 |
| Figure 8: Link to Data Submission Template and IRS                                 |     |
| Figure 9 : Generator Deactivation Assessment Upload Template                       | .14 |
| Figure 10: Formats                                                                 |     |
| Figure 11: Upload Costs Screen                                                     | .16 |
| Figure 12: Upload Costs Screen                                                     |     |
| Figure 13: Attachment Confirmation Screen                                          | .17 |
| Figure 14: Attachment Screen                                                       |     |
| Figure 15: ICAP Reference System Main Display                                      | .19 |
| Figure 16: ICAP Reference System Generator Deactivation Assessment Detail Screen   | .20 |
| Figure 17: Download Confirmation Detail Screen                                     |     |
| Figure 18: Submit to NYISO                                                         |     |
| Figure 19: Submit to NYISO Confirmation Screen                                     |     |
| Figure 20: Generator Deactivation Assessment Summary Screen                        |     |
| Figure 21: Revenues                                                                | .24 |
| Figure 22: Generator Deactivation Assessment Screen – General                      |     |
| Figure 23: Generator Deactivation Assessment Screen – Costs                        |     |
| Figure 24: Generator Deactivation Assessment Screen - Opportunity Costs   Revenues |     |
| Figure 25: Generator Deactivation Assessment Screen - Capital Expense              |     |
| Figure 26: Generator Deactivation Assessment Determination screen                  |     |
| Figure 27: Generator Deactivation Assessment Determination Template screen         |     |
| Figure 28: BSM Cost screen                                                         |     |
| Figure 29: Unit Net CONE                                                           |     |
| Figure 30: Mitigation Net CONE                                                     |     |
| Figure 31: Main Screen                                                             |     |
| Figure 32: Questions Screen                                                        |     |
| Figure 33: Questions Topic Confirmation Screen                                     | .33 |
| Figure 34: Questions Topic Screen                                                  |     |
| Figure D-1: Allowable Data Types                                                   |     |
| Figure D-2: Completed Template Example                                             |     |
| Figure D-3: Completed Template Example                                             |     |
| Figure D-4: Generator Deactivation Assessment General Unit Information             |     |
| Figure D-5: Energy Model Inputs/Physical Parameters                                |     |
| Figure D-6: Revenues and Expenses                                                  |     |
| Figure D-7: Capital Expenses                                                       | L   |

## **Revision History**

| Version | Date       | Revisions                                                                                                    |
|---------|------------|----------------------------------------------------------------------------------------------------|
| 1.0     | 05/01/2014 | Initial Release                                                                                                    |
| 1.1     | 06/23/2016 | <ul> <li>Section 2</li> <li>Updated to clarify that digital certificates will no longer be<br/>NYISO issued and must be NAESB compliant</li> </ul>                                                                                                    |
| 1.2     | 01/27/2017 | Incorporated Generator Deactivation Assessment evaluation                                                                                                    |
| 2.0     | 07/25/2018 | Updated prior version, also incorporated physical withholding<br>evaluation, Going Forward Costs determinations, and buyer-side<br>market power mitigation evaluations                                                                                                    |
| 2.1     | 12/06/2018 | Updated links and screenshots due to new NYISO public website switch                                                                                                    |
| 3.0     | 09/25/2023 | Recertified<br>> Updated branding and formatting<br>> Updated email addresses<br>Table of Figures<br>> Updated figure captions<br>Section 1.2.1<br>> Updated some language to be clearer.<br>Section 3.2.3<br>> Updated some language to be clearer.<br>Appendix B<br>> Added some clarifying language in the opening paragraph.<br>Appendix D<br>> Added clarifying language to Figures D-4, D-5, D-6, and D-7 |

### **1.** Introduction

#### 1.1. What is the ICAP Reference System?

The ICAP Reference System automates some of the data collection for Generator Deactivation Assessment evaluation, physical withholding evaluations, Going Forward Costs determinations, and buyerside market power mitigation ("BSM") evaluations. Using a web-based data portal, Market Participants ("MPs") will be able to upload and review their capacity market mitigation data. The NYISO (and its consultants, as applicable to the particular matter) will use the data portal throughout the Generator Deactivation Assessment evaluation, physical withholding evaluations, Going Forward Costs determinations, and BSM evaluations. The system may be used to communicate with MPs. The system will track MP submittals, communications between the MP and the NYISO, e.g., regarding the status of the review and requests for further information.

#### **1.2. Mitigation Interactions**

The following interactions are currently supported through the ICAP Reference System:

- 1. Generator Deactivation Assessment evaluation
- 2. Physical withholding evaluation
- 3. Going Forward Costs determination
- 4. BSM evaluation

Previous interactions that have been closed are available in the ICAP Reference System as view-only.

#### 1.2.1. Generator Deactivation Assessment Evaluation

A Generator Deactivation Assessment evaluation begins once a Market Participant has submitted the entirety of Section 38.24 of the OATT (Appendix A – Generator Deactivation Notice Form) to the <u>generator retirement@nyiso.com</u> mailbox.

Step 1 of Section 1.3 should be completed by the Market Participant, prior to the submission of a Generator Deactivation Notice in accordance with Section 38.24 (Appendix A) of the OATT. Once the completed (as determined by the NYISO) Generator Deactivation Notice form is received, the next step in the evaluation beings. With respect to the ICAP Reference System User Guide, that next step is described in Step 2 of Section 1.3.

The ICAP Reference System interaction involves a data and documentation upload, utilizing the Generator Deactivation Assessment evaluation template and instructions on the Market Monitoring page of the NYISO website shown in Figure 8. Communications, including of a final determination by the NYISO, may be done through the ICAP Reference System.

MPs are to submit cost data required by Section 38.25 of the OATT (Appendix B – Generator Deactivation Process Cost, Revenue, and Other Information Requirements) via the Generator Deactivation Assessment evaluation template. Any cost data or supporting information listed in Section 38.25 of the OATT that does not conform to the template must be uploaded as a separate attachment. It is the MP's obligation to ensure that the NYISO receives the data.

The submission of attachments is described in more detail in section 3.2.4 of this document.

#### 1.2.2. Physical Withholding Evaluation

A physical withholding evaluation can be triggered by a proposal or decision to retire or remove capacity MW from the NYISO market, as described in the NYISO's Market Administration and Control Area Service Tariff ("MST") Attachment H Section 23.4.5.6. The ICAP Reference System interaction for a physical withholding evaluation involves a data submittal to the NYISO, along with required documentation. The data submittal template and instructions are available on the Market Monitoring page of the NYISO website shown in Figure 8. Communications, including of the final determination by the NYISO, may be done through the ICAP Reference System.

#### 1.2.3. Going Forward Costs Determination

A Going Forward Costs (GFC) determination can be requested by certain MPs *(i.e.,* if it is or is anticipated to be a Pivotal Supplier), pursuant to MST Attachment H Section 23.4.5.3. The GFC interaction in the ICAP Reference System is initiated through a data submittal, along with required documentation, utilizing the data submittal template and instructions on the Market Monitoring page of the NYISO website. Communications, including a final GFC determination by the NYISO, may be done through the ICAP Reference System.

#### 1.2.4. BSM Evaluation

The initial submission and certain other submissions required in relation to a BSM evaluation, pursuant to MST Attachment H Section 23.4.5.7, are done through the ICAP Reference System. The interaction involves a data and documentation upload, utilizing the BSM template and instructions on the Market Monitoring page of the NYISO website shown in Figure 8. Communications, including a final determination by the NYSIO, may be done through the ICAP Reference System.

#### **1.3. Interaction Process Roadmap**

Each interaction goes through the following process states:

- Initiation the NYISO administrator creates an interaction within the system, and the (MP) user acquires a Digital Certificate and the ICAP Reference System access privilege in order to access the interaction. An MP may ask for the interaction to be opened, however, the state is not initiated unless and until NYISO administrator creates the interaction within the system. An MP can have more than one user but will be required to acquire a Digital Certificate and access privileges for each user. Refer to Section 2 below for more information on users and obtaining a Digital Certificate.
- 2. Open State the user uploads the applicable completed template and documentation into the system. The user has the ability to communicate with the NYISO through the "Questions" tab on the system's user interface. Once the user submits data, the interaction moves into Review State. <u>The "movement" to a Review State</u>" does not constitute a determination by the <u>NYISO that a Generator Deactivation Notice is complete or that adequate documentation has been received, or that the NYISO's review has or even will commence.</u>
- 3. Review State This state is merely a "status" that certain information has been received. In this state, the NYISO may be reviewing the data. The NYISO may use the ICAP Reference System to communicate with the user through the "Questions" tab on the system's user interface. The user is not able to make changes to the submittal. The user may, however, communicate with the NYISO and upload additional data and documentation.
- 4. Closed State the NYISO issues a final determination and closes the interaction.

The users and the NYISO administrator receive email notifications of changes in states, and new communication activity in the system.

#### 1.4. Obtaining Help and Handling Error Messages

For help using the ICAP Reference System, contact your Stakeholder Services Representative.

For help with the data upload and associated error messages, consult Template Instructions and this User's Guide.

For questions specific to the evaluation, contact the NYISO using the Questions Tab of the system's user interface or <u>MMA-Withholding&Analysis@nyiso.com</u>.

### 2. Requirements

The computer requirements for the user to utilize the ICAP Reference System are described in this section. Refer to Appendix B for a "Getting Started" checklist.

#### **2.1. System Requirements**

The following items are required to utilize the ICAP Reference System:

- Microsoft Internet Explorer (Version 11 or higher) or Firefox (Version 45 or higher)
- Minimum 1024x768 screen resolution
- A NAESB compliant digital certificate
- Internet connection with a recommended connection of at least 56Kbps

#### 2.2. Using Digital Certificates

All users must have a NAESB compliant digital certificate linked to their MIS user name in order to access the NYISO ICAP Reference System.

For instructions on obtaining a NAESB compliant digital certificate, refer to the *Market Participant User's Guide*, available from the NYISO Web site at the following URL:

https://www.nyiso.com/manuals-tech-bulletins-user-guides

#### 2.3. Signing Onto the ICAP Reference System

Once a user has been provided with a user id and password, digital certificate and appropriate privileges, that user can then sign on to the ICAP Reference System.

The user can access the system through the Market Access Login page on the NYISO website, as shown in Figure 1 and

Figure 2, or through a link on the Market Monitoring page of the NYISO website shown in Figure 8 above where the templates can be found.

#### Figure 1: NYISO website

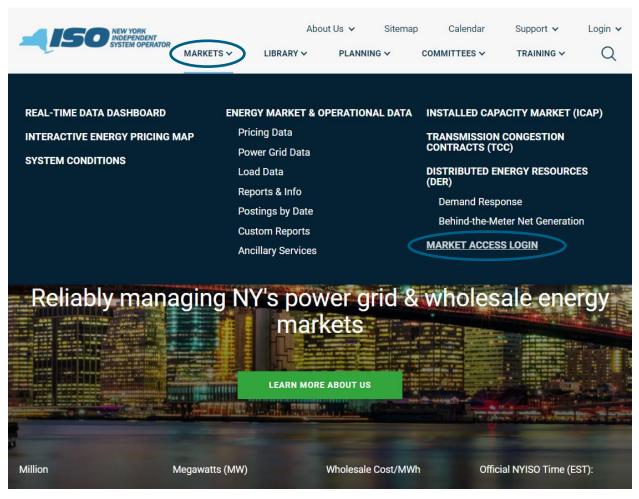

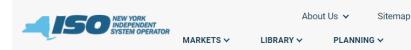

MARKETS / MARKET ACCESS LOGIN

## MARKET ACCESS LOGIN

SANDBOX ACCESS LOGIN

#### Markets

Real-Time Dashboard

Interactive Energy Pricing Map

System Conditions

Energy Market & Operational Data 🗸

Installed Capacity Market (ICAP)

Transmission Congestion Contracts (TCC)

Distributed Energy Resources (DER) 🗸

Market Access Login

#### Marketplace Bidding & Scheduling

\* Marketplace login (User & Admin)

\* Marketplace Upload/Download

Self-Service Account Management (SSAM)

Market Participant User Guide (MPUG)

#### Joint Energy Scheduling System (JESS)

\*JESS User Login

\*JESS Upload/Download

JESS User's Guide

#### Settlement Data Applications

\*SDX Upload/Download

\*Customer Settlements Interface

Settlement Data Application User Guide

ICAP Automated Markets

\*User Login

\*ICAP Upload/Download

ICAP Automated Market User's Guide

Demand Response

#### TCC Automated Market

Calendar

COMMITTEES ✓

\* User Login

\* TCC Upload/Download

TCC User Documents

Decision Support System (DSS)

\*User Login

\*Account Request

Outage Schedule (TOA)

\*User Login

Outage Schedule User's Guide

Power Contracts Bulletin Board (IRC)

User Login

Information

View as Guest (read only)

Credit Management System (CMS)

\*User Login

CMS User Guide

ICAP Reference System (IRS)

\*User Login

Generator Fuel and Emissions Reporting Please Note \* A Valid NAESB or NYISO Digital Certificate is required for all Market Access and Sandbox links

Support 🗸

TRAINING ~

**Contact Customer Support** 

stakeholder\_services@nyiso.com

Login 🗸

Q

Enter the login information in the ICAP Reference System sign on screen.

Figure 3: ICAP Reference System Sign On Screen

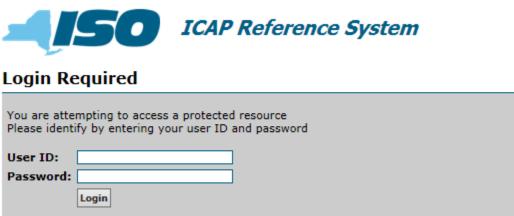

## 3. ICAP Reference System Interaction Roadmap

This section outlines the functionality of the system and the four basic stages of the process: Initiation, Open State, Review State, and Closed State. Every state provides the user with varying levels of access and functionality, as described below.

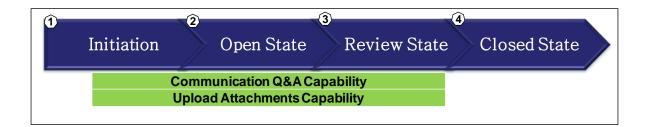

#### 3.1. Initiation

During Initiation, users without MIS accounts are required to register with Stakeholder Services. Registered users can request required Digital Certificates and privileges.

The NYISO administrator opens an interaction for the user. The user receives an email notification regarding the data request.

#### Figure 4: Example of Initiation email

|                        | То                                  |                                                                                                    |   |
|------------------------|-------------------------------------|----------------------------------------------------------------------------------------------------|---|
| Send                   | Cc                                  |                                                                                                    |   |
|                        | Subject:                            | NTISO Reliability Must Run Data Request                                                                                                    |   |
|                        |                                     |                                                                                                    | i |
| To: [(                 | Organizat                           | tion]                                                                                                    | Ì |
|                        |                                     | s an obligation to evaluate Generators pursuant to the set of tariff rules commonly known as "Reliability Must Run". The NYISO has identified that [Organization] is<br>ovide data, documentation, and other information (referred to herein as "data") regarding [unit] (the "Generator") pursuant to those rules.                                                                                                    |   |
| publi<br>Mark<br>Refer | c website<br>et Monite<br>rence Sys | anization] is required to provide is to be received by the NYISO through its Installed Capacity Reference System. That system can be accessed via the NYISO.com<br>e. NYISO Stakeholder Services can provide assistance with accessing the system if you need it. Templates and instructions for submitting data are available under the<br>coring section of the NYISO's website under "ICAP Reference System." The completed template file and required documentation can be uploaded via the ICAP<br>stem, and it must be received no later than 5:00 P.M. local prevailing time in New York on [Due Date]. Should you have questions on the template or data, the<br>be sent to the NYISO through that system. |   |
| Since<br>NYIS          |                                     | t Mitigation & Analysis Department                                                                                                    |   |

All features described in this chapter are accessible from the main ICAP Reference System Screen.

The Main ICAP Reference System Screen shown in Figure 5 lists all interactions for the organization by Interaction Type (BSM evaluation, GFC determination, physical withholding evaluation or Generator

Deactivation Assessment evaluation), the Status of the Interaction after it is initiated (Open, Review or Closed), the MP point of contact designated for the interaction, last updated time, and last user to update the interaction.

| Interactions                   |                    |        |                      |            |                   |                    |                  |
|--------------------------------|--------------------|--------|----------------------|------------|-------------------|--------------------|------------------|
| MP:                            | Y Type:            | ✓ Stat | us: 💌                | Contact:   | 👻 🔍 Sei           | arch               |                  |
|                                |                    |        |                      | les as     |                   |                    | Manag            |
| Description                    | Market Participant |        | Interaction Type     | Class Year | Notice Date, Year | Interaction Status | Contact          |
| orna's test data #6 11/21/2016 | Organization Name  |        | RMR - Non-Generation | N/A        | 2015              | Closed             | Michael Lavillot |
| orna's test data #5 11/21/2016 | Organization Name  |        | RMR - Generation     | N/A        | 2015              | Closed             | Michael Lavillot |
| orna's test data #4 11/21/2016 | Organization Name  |        | RMR - Non-Generation | N/A        | 2017              | Open               | Michael Lavillot |
| orna's test data #3 11/21/2016 | Organization Name  |        | RMR - Generation     | N/A        | 2017              | Open               | Michael Lavillot |
| orna's test data #2 11/21/2016 | Organization Name  | 1      | RMR - Non-Generation | N/A        | 2016              | Open               | Michael Lavillot |
| orna's test data #1 11/21/2016 | Organization Name  | -      | RMR - Generation     | N/A        | 2016              | Review             | Michael Lavillot |
|                                |                    |        |                      |            |                   |                    |                  |
|                                |                    |        |                      |            |                   |                    |                  |
|                                |                    |        |                      |            |                   |                    |                  |
|                                |                    |        |                      |            |                   |                    |                  |
|                                |                    |        |                      |            |                   |                    |                  |
|                                |                    |        |                      |            |                   |                    |                  |
|                                |                    |        |                      |            |                   |                    |                  |

#### **Figure 5: Interaction Menu**

There are two panels that are visible from the Main ICAP Reference System Screen: Interaction Menu and Cost Data.

#### Figure 6: Main Screen – example fields

| Interactions                                                                                                    |                      |                                                                                           |                |            |                 |                    |                                          |
|----------------------------------------------------------------------------------------------------|----------------------|-------------------------------------------------------------------------------------------|----------------|------------|-----------------|--------------------|------------------------------------------|
| MP:                                                                                                    | ۷                    | Type:                                                                                     | ▼ St           | atus:      | ✓ Cont          | act:               | Y Search                                 |
| Description                                                                                                    | Market Participant   | Intera                                                                                    | ction Type     | Class Year | Notice Date, Y  | Interaction Status | Contact                                  |
| Lorna's test data #4 11/21/2016                                                                                                    | Organization Name    | RMR -                                                                                     | Non-Generation | N/A        | 2017            | Open               | Michael Lavillotti                       |
| Lorna's test data #3 11/21/2016                                                                                                    | Organization Name    | RMR -                                                                                     | Generation     | N/A        | 2017            | Open               | Michael Lavillotti                       |
| Lorna's test data #2 11/21/2016                                                                                                    | Organization Name    | RMR -                                                                                     | Non-Generation | N/A        | 2016            | Open               | Michael Lavillotti                       |
| Lorna's test data #1 11/21/2016                                                                                                    | Organization Name    | RMR -                                                                                     | Generation     | N/A        | 2016            | Review             | Michael Lavillotti                       |
| Costs         Determinations         A           I Upload Costs         General         Costs         Opportu                                                                                                    | Attachments Question | ons<br>Capital Expenses                                                                   |                |            | Submit to NYISO | Download Templat   |                                          |
| Costs         Determinations         A           I Upload Costs         General         Costs         Opportu                                                                                                    | Attachments Question | ons<br>Capital Expenses                                                                   |                |            | Submit to NYISO | Download Templat   |                                          |
| Costs Determinations A<br>Upload Costs<br>General Costs Opportu<br>Type                                                                                                    | Attachments Question | ons                                                                                       |                |            |                 | Download Templat   | te 📕 Download Cos<br>mentation Reference |
| Costs Determinations A<br>Upload Costs<br>General Costs Opportu<br>Type<br>General Unit Information                                                                                                    | Attachments Question | Capital Expenses                                                                          |                |            | Submit to NYISO | Download Templat   |                                          |
| Costs Determinations A<br>P Upload Costs<br>General Costs Opportu<br>Type<br>General Unit Information<br>Owner Operator and/or Billing Org                                                                                 | Attachments Question | Capital Expenses<br>Input<br>Organization Name                                            |                |            | Submit to NYISO | Download Templat   |                                          |
| Costs Determinations A<br>Upload Costs<br>General Costs Opportu<br>Type<br>General Unit Information<br>Owner Operator and/or Billing Org<br>Station Unit                                                                   | Attachments Question | Capital Expenses<br>Input<br>Organization Name<br>12345.0                                 |                |            | Submit to NYISO | Download Templat   |                                          |
| Costs Determinations A<br>Upload Costs<br>General Costs Opportu<br>Type<br>General Unit Information<br>Owner Operator and/or Billing Org<br>Station Unit<br>PTID                                                           | Attachments Question | Capital Expenses<br>Input<br>Organization Name<br>12345.0<br>23815                        |                |            | Submit to NYISO | Download Templat   |                                          |
| Costs Determinations A<br>P Upload Costs<br>General Costs Opportu<br>Type<br>General Unit Information<br>Owner Operator and/or Billing Org<br>Station Unit<br>PTID<br>Installed Date                                       | Attachments Question | Capital Expenses<br>Input<br>Organization Name<br>12345.0<br>23815<br>01/01/1998          |                |            | Submit to NYISO | Download Templat   |                                          |
| Costs Determinations A<br>Determinations A<br>General Costs Opportu<br>Type<br>General Unit Information<br>Owner Operator and/or Billing Org<br>Station Unit<br>PTID<br>Installed Date<br>Unit Summer ICAP Capability (MW) | Attachments Question | Capital Expenses<br>Input<br>Organization Name<br>12345.0<br>23815                        |                |            | Submit to NYISO | Download Templat   |                                          |
| Costs Determinations A<br>P Upload Costs<br>General Costs Opportu<br>Type<br>General Unit Information<br>Owner Operator and/or Billing Org<br>Station Unit<br>PTID<br>Installed Date                                       | Attachments Question | Capital Expenses<br>Input<br>Organization Name<br>12345.0<br>23815<br>01/01/1998<br>300.0 |                |            | Submit to NYISO | Download Templat   |                                          |

The items on the Main Screen can be sorted by clicking on the column headings or filtered by using the drop down menus. Select the appropriate interaction to proceed. The user may collapse and expand the Details panel by clicking on the collapse arrow emblem.

The Interaction Details can be accessed/viewed using the Manage option.

#### Figure 7: Interaction Details Screen

| Interactions                            |                    |       |                  |                |                                 |             |                    |
|-----------------------------------------|--------------------|-------|------------------|----------------|---------------------------------|-------------|--------------------|
| MP:                                     | ~                  | Type: |                  | Interaction De | etails                          | × antact:   |                    |
| 1.11                                    |                    | ifpe. |                  | MP:            | Organization Name               | a nocci     |                    |
|                                         |                    |       |                  | Type:          | RMR                             | *           |                    |
| Description                             | Market Participant |       | Interaction Type | Subtype:       | Generation                      | ction State | Details            |
| email<br>orna's test data #6 11/21/2016 |                    |       | RMR - Non-Gener  | Description:   | Lorna's test data #1 11/21/2016 | ation Stat  |                    |
|                                         | Organization Name  |       |                  | Email:         | email @nyiso.com                | 1           | Status             |
| orna's test data #5 11/21/2016          | Organization Name  |       | RMR - Generation | Status:        | Review                          | 1           | Michael Lavillotti |
| orna's test data #4 11/21/2016          | Organization Name  |       | RMR - Non-Gener  |                |                                 | _           | Michael Lavillotti |
| orna's test data #3 11/21/2016          | Organization Name  |       | RMR - Generation |                | 2016                            |             | Michael Lavillotti |

Click on the "Manage" icon (# 1 on Figure 7).

Click on the "Details" icon (#2 on Figure 7), and the system will display the Interaction Details screen.

#### 3.2. Open State

In the Open State, the user follows instructions in the email to obtain and fill out the appropriate data submittal Template according to the Template Instructions. In the Open State, the functionality described in this section is available to the user.

#### 3.2.1. Obtain data submission template

In the Open State, users can upload the Input Template via the template located on the NYISO website, Market Monitoring page under ICAP Market Mitigation Data Submission folder shown in Figure 8: https://www.nyiso.com/market-monitoring

#### Figure 8: Link to Data Submission Template and IRS

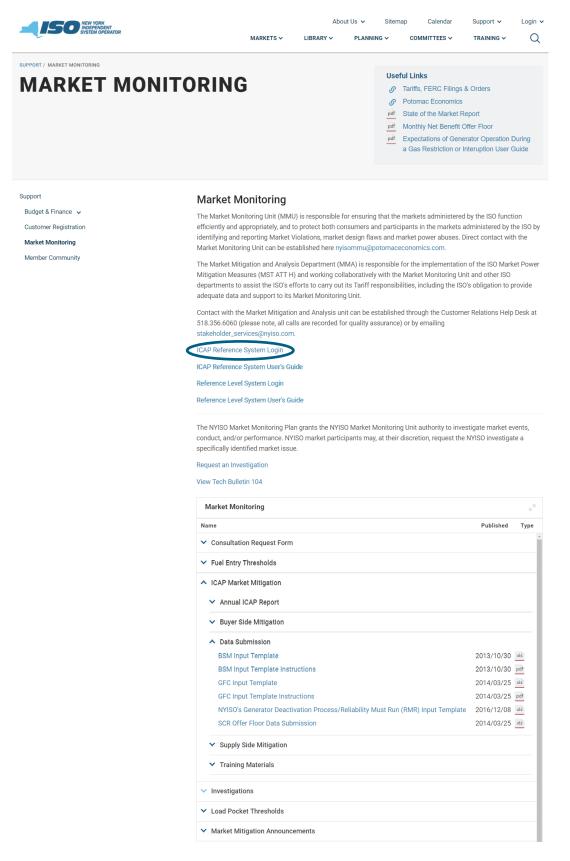

The BSM Input Template and Instructions for BSM interaction, the GFC Input Template and Instructions for GFC and physical withholding interactions, and the Generator Deactivation Assessment Input Template for the Generator Deactivation interaction are available on the NYISO website.

Due to the size of the Input Template, this User's Guide only displays the first section of the template.

|    |      | 2                                                                          | -                 |                            | -                            |
|----|------|----------------------------------------------------------------------------|-------------------|----------------------------|------------------------------|
|    | Α    | В                                                                          | С                 | D                          | E                            |
|    |      | ctions: Enter all dollar values at their full amount and not as a fracti   |                   |                            | n                            |
|    |      | ctions: Enter all cash in-flows as positive and all cash out-flows/exp     |                   |                            |                              |
|    | Dire | ctions: For any in-flow or out-flow line populated, enter 0 for years      | of no activity, d | o not leave the cell blank |                              |
| 4  |      |                                                                            |                   |                            |                              |
|    |      |                                                                            |                   |                            |                              |
|    |      |                                                                            | (A)               |                            |                              |
|    |      |                                                                            | (A). Input        | (B). Comment               | (C). Documentation Reference |
| 5  |      |                                                                            |                   |                            |                              |
|    | Gen  | eral Unit Information                                                      |                   |                            |                              |
| 7  | _    | Owner Operator and/or Billing Organization                                 |                   |                            |                              |
| 8  |      | Station Unit                                                               |                   |                            |                              |
| 9  |      | PTID                                                                       |                   |                            |                              |
| 10 | 4    | Installed Date                                                             |                   |                            |                              |
| 11 | 5    | Unit Summer ICAP Capability (MW)                                           |                   |                            |                              |
| 12 | 6    | Unit Winter ICAP Capability (MW)                                           |                   |                            |                              |
| 13 | 7    | CRIS Adjusted DMNC                                                         |                   |                            |                              |
| 14 | 8    | Date of the Analysis                                                       |                   |                            |                              |
| 15 | Ene  | rgy Model Inputs / Physical Parameters                                     |                   |                            |                              |
| 16 | 9    | Net Plant Heat Rate (BTU/kWh)(HHV)                                         |                   | e RMR Template             |                              |
| 17 | 10   | Fuel Required to Start                                                     |                   | Tomplate                   |                              |
| 18 | 11   | Mingen                                                                     |                   | DMR IE.                    |                              |
| 19 | _    | EFORd                                                                      | mp                | en                         |                              |
| 20 | 13   | Primary Fuel                                                               | Sam               |                            |                              |
| 21 |      | Secondary Fuel                                                             |                   |                            |                              |
| 22 |      | Nox Rate                                                                   |                   |                            |                              |
| 23 |      | CO2 Emission Rate                                                          |                   |                            |                              |
|    | _    | SOX Emission Rate (tons/MMBtu)                                             |                   |                            |                              |
|    |      | Variable O&M (\$/MWh)                                                      |                   |                            |                              |
| 26 | _    | Cost of Debt (Nominal)                                                     |                   |                            |                              |
| 27 |      | Debt Weight                                                                |                   |                            |                              |
|    |      | Cost of Equity (Nominal)                                                   |                   |                            |                              |
|    | _    | Equity Weight                                                              |                   |                            |                              |
| 30 | _    | ATWACC (After Tax Weighted Average Cost of Capital)                        |                   |                            |                              |
| 31 |      | Composite Tax Rate                                                         |                   |                            |                              |
| 32 | 25   | Age of Plant                                                               |                   |                            |                              |
| 33 |      |                                                                            |                   |                            |                              |
| 34 |      |                                                                            |                   |                            |                              |
| 35 | • •  | General / Costs / Opportunity Costs   Revenues / Capital Expenses / Docume | ntation Organizer | * <b>D</b>                 |                              |

Figure 9 : Generator Deactivation Assessment Upload Template

#### 3.2.2. Complete data submission template

Complete the data submission template, utilizing the Template Instructions available on the Market Monitoring page of the NYISO website, Appendix C Template Upload Checklist (Template Upload Checklist) and Appendix D(Data Specifications) of this User's Guide. The user must adhere to the data specifications outlined in Appendix D for a successful upload. All required fields, highlighted in Orange on the Excel Input Template, must be filled out, and should not contain more than two decimal places unless otherwise specified.

Note: If a required field is "Not Applicable", enter "0".

The following table defines the allowable data types accepted within the ICAP Reference System and corresponding BSM, GFC and physical withholding, and Generator Deactivation Assessment upload templates. For detailed instructions and examples of each field requiremen*t refer to* Appendix D. Figure 10: Formats

| Туре       | Rule                                  |
|------------|---------------------------------------|
| Text       | Length = 256                          |
| Numeric    | Length = 20 (10 Integers, 2 Decimals) |
| Date       | MM/DD/YYYY                            |
| Percentage | Length = 6 (3 Integers, 3 Decimals)   |
| Currency   | Length = 14 (12 Integers, 2 Decimals) |

#### Note:

\* Do not insert additional rows or columns into the Input Template, unless it is to add Capital Expenses on the GFC or Generator Deactivation Assessment template. This template was designed to accept only the prepopulated data description rows and columns.

Utilize Appendix C Template Upload Checklist, Template Upload Checklist, to facilitate a successful upload.

#### 3.2.3. Upload data submission template

To upload a completed template file, click "Upload Costs" button (#1 on Figure 11) on the Costs Tab of the Main Screen. Browse for the completed Input Template and click "Upload" (#2 and #3 on Figure 11).

#### Figure 11: Upload Costs Screen

| Costs Determination | Attachments Questions<br>Upload Costs (2) Clear Invalid Fie | date              |          | Submit to NY   | ISO 🔒 Download | Coste |
|---------------------|-------------------------------------------------------------|-------------------|----------|----------------|----------------|-------|
| opioad Attachment   |                                                             | neral Unit Inform | nation   | Submit to M    | ISO U Download |       |
| Туре                |                                                             | Input             | Comment  | Doc. Reference | MMA Comment    | Last  |
|                     | Upload Cost Template Cost File:                             |                   | 3 Upload | Browse         | _              |       |
| •                   | III<br>Re                                                   | venues and Expe   | enses    |                |                | +     |
|                     |                                                             | Capital Costs     |          |                |                | +     |

The user may receive error messages upon attempting to upload the template if the template has not been filled out according to the specifications in Appendix D. Correct the errors identified in the error messages and then resubmit the template.

Upon a successful upload, the "Upload Successful" message will appear on the screen. A message of "Upload Successful" <u>does not constitute a determination by the NYISO that a Generator Deactivation Notice</u> <u>is complete or that adequate documentation has been received, or that the NYISO's review has commenced</u>

| MP:                             | ~                   | Type:         | *                    | Status:    | ~                   | Contact:         | ~                  |
|---------------------------------|---------------------|---------------|----------------------|------------|---------------------|------------------|--------------------|
|                                 |                     |               |                      |            |                     |                  | Manage             |
| Description                     | Market Participant  |               | Interaction Type     | Class Year | Notice Date, Year   | Interaction Stat | Contact            |
| Lorna's test data #4 11/21/2016 | Organization Name   |               | RMR - Non-Generation | N/A        | 2017                | Open             | Michael Lavillotti |
| Lorna's test data #3 11/21/2016 | Organization Name   |               | RMR - Generation     | N/A        | 2017                | Open             | Michael Lavillotti |
| Lorna's test data #2 11/21/2016 | Organization Name   |               | RMR - Non-Generation | N/A        | 2016                | Open             | Michael Lavillotti |
| Lorna's test data #1 11/21/2016 | Organization Name   |               | RMR - Generation     | N/A        | 2016                | Review           | Michael Lavillotti |
| Costs Determinations At         | tachments Questio   | ons           |                      |            |                     |                  |                    |
| Upload Costs                    |                     |               |                      | 🕝 Subn     | nit to NYISO 🛛 🌡 Do | ownload Template | I Download Cost    |
| General Costs Opportuni         | ty Costs   Revenues | Capital Expen | ses                  |            |                     |                  |                    |
| Туре                            |                     | Input         |                      |            | Comments            | Docum            | entation Reference |
|                                 |                     |               |                      |            |                     |                  |                    |
| Details                         |                     |               |                      |            |                     |                  |                    |

#### Figure 12: Upload Costs Screen

Upon a successful upload, the data will appear on the Main Screen, as illustrated by the example in the ICAP Reference System screenshot above. The user may view the data on the screen and may upload additional data and information subject to the limitation and as described in Section 3.2.6 below, until it is in a "Review State (see Section 3.3 below). In addition, the user can view "Last Update" time and date, NYISO Comments for each field if the NYISO inserted them.

The system will store and time-stamp all successful uploads under "Attachment" tab.

#### 3.2.4. Upload attachments

The user shall upload documentation in the form of attachments, as outlined in the Template Instructions. Each field contains "Documentation Reference" that refers to the attachments.

Attachments may be uploaded from any tab in the record by clicking the "Upload Attachment" icon. All attachments are stored and time-stamped in the Attachments Tab of the record.

The following screen will display:

#### Figure 13: Attachment Confirmation Screen

| Costs Determination Atta     | chments Questions                |                   |                   |                |                  |        |
|------------------------------|----------------------------------|-------------------|-------------------|----------------|------------------|--------|
| 🥜 Upload Attachment 🥤 Upload | Costs 🛛 🦃 Clear Invalid Fie      | ids               |                   | 📀 Submit to NY | ISO 📕 👢 Download | Costs  |
| $\overline{1}$               | Ger                              | neral Unit Inform | ation             |                |                  | . 😑    |
| Туре                         |                                  | Input             | Comment           | Doc. Reference | MMA Comment      | Last I |
|                              | Upload Attachment<br>Attachment: |                   | )<br>3)<br>Upload | Browse         |                  | ,      |
|                              | Rev                              | venues and Expe   | nses              |                |                  | +      |
|                              |                                  | Capital Costs     |                   |                |                  | +      |

Click on the "Browse" icon (# 2 on

Figure 13) to browse your local or network drives for documents in order to upload them as an attachment to the template or in response to a further data request by the NYISO.

Click on the "Upload" icon (#3 on

Figure 13) in order to upload a document to the record.

The user may view all attachments, including the upload file (template) in the Attachment Tabs.

Note: The user cannot delete attachments once uploaded.

The following screen will display:

#### Figure 14: Attachment Screen

| MP:                              | Type:                       | Y Status:                 |            | ✓ Contact:                            | ~                  | Search             |
|----------------------------------|-----------------------------|---------------------------|------------|---------------------------------------|--------------------|--------------------|
|                                  |                             |                           |            |                                       |                    | Manag              |
| Description                      | Market Participant          | Interaction Type          | Class Year | Notice Date, Year                     | Interaction Status | Contact            |
| est Data only                    | Organization Name           | RMR - Generation          | N/A        | 2016                                  | Open               | Michael Lavillotti |
| orna's Test Data #2 - 11/22/2016 | Organization Name           | RMR - Non-Generation      | N/A        | 2016                                  | Open               | Michael Lavillotti |
| orna's Test Data 11/22/2016      | Organization Name           | RMR - Generation          | N/A        | 2016                                  | Review             | Michael Lavillotti |
| est Data only                    | Organization Name           | RMR - Generation          | N/A        | 2016                                  | Review             | Michael Lavillotti |
| Y RMR_Staging_2016_LS Data ve    | er02-11222016134930309.xlsx | Attachment<br>Template Fi |            | Update Time<br>11/22/2016 01:49:30 PM | Last Updated By    | Dowr               |
|                                  |                             |                           |            |                                       |                    |                    |
|                                  |                             |                           |            |                                       |                    |                    |
|                                  |                             |                           |            |                                       |                    |                    |
|                                  |                             |                           |            |                                       |                    |                    |

#### 3.2.5. Download data submission template

The user can download its MP's template file via the cost detail screen, view its upload file on the Attachment screen, and also download the MP costs it submitted to a separate spreadsheet.

When a user signs onto the ICAP reference system, the ICAP Reference System Main Screen will be displayed.

#### Figure 15: ICAP Reference System Main Display

| Interactions                             |                    |                      |            |                   |                    |                    |
|------------------------------------------|--------------------|----------------------|------------|-------------------|--------------------|--------------------|
| MP:                                      | туре:              | Y Status:            | *          | Contact:          | × 🔍                | Search             |
|                                          |                    |                      |            |                   |                    | Manage             |
| Description                              | Market Participant | Interaction Type     | Class Year | Notice Date, Year | Interaction Status | Contact            |
| av 5 Test NPV Determination              | Organization Name  | RMR - Generation     | N/A        | 2016              | Review             | Michael Lavillotti |
| av 5 Test APR Determination              | Organization Name  | RMR - Generation     | N/A        | 2016              | Review             | Michael Lavillotti |
| est Data only                            | Organization Name  | RMR - Generation     | N/A        | 2016              | Open               | Michael Lavillotti |
| orna's Test Data #2 - 11/22/2016         | Organization Name  | RMR - Non-Generation | N/A        | 2016              | Open               | Michael Lavillotti |
| orna's Test Data 11/22/2016              | Organization Name  | RMR - Generation     | N/A        | 2016              | Review             | Michael Lavillotti |
| av 4 APR Validation                      | Organization Name  | RMR - Generation     | N/A        | 2016              | Review             | Michael Lavillotti |
| av 4 NPV Validation                      | Organization Name  | RMR - Generation     | N/A        | 2016              | Review             | Michael Lavillotti |
| est Data #2 - Generate Initial Data Requ | Organization Name  | RMR - Generation     | N/A        | 2016              | Review             | Michael Lavillotti |
| orna's Test Data                         | Organization Name  | RMR - Generation     | N/A        | 2016              | Review             | Michael Lavillotti |
| orna's Test Data #1 - 11/16/2016         | Organization Name  | RMR - Generation     | N/A        | 2016              | Open               | Michael Lavillotti |
| orna's Test Data                         | Organization Name  | RMR - Generation     | N/A        | 2016              | Open               | Michael Lavillotti |
| a Create RMR Interaction                 | Organization Name  | RMR - Non-Generation | N/A        | 2016              | Open               | Robert Logan       |
| avil Test 3                              | Organization Name  | RMR - Generation     | N/A        | 2013              | Open               | Michael Lavillotti |
| avil Test 2                              | Organization Name  | RMR - Non-Generation | N/A        | 2016              | Review             | Michael Lavillotti |
| avil Test 1                              | Organization Name  | RMR - Generation     | N/A        | 2016              | Open               | Michael Lavillotti |
| est Data only                            | Organization Name  | RMR - Generation     | N/A        | 2015              | Closed             | Scott Godfrey      |

Once the user selects a specific record, the screen shown in the figure below will display.

*Note:* For GFC, physical withholding, BSM and Generator Deactivation Assessment records, there are 3 ribbons on the screen, "General Unit Information", "Revenues and Expenses" and "Capital Costs". To display the data fields within each category, click on the desired ribbon to see the data.

#### Figure 16: ICAP Reference System Generator Deactivation Assessment Detail Screen

| MP: Type: Status: Contact: Search     Description Market Participant Interaction Type Class Year Notice Date, Year Interaction Status Contact:     Lav 5 Test NPV Determination organization Itame RMR - Generation N/A 2016 Review Michael Lavillotti   Lav 5 Test APR Determination organization Itame RMR - Generation N/A 2016 Open Michael Lavillotti   Lav 5 Test APR Determination organization Itame RMR - Generation N/A 2016 Open Michael Lavillotti   Lords Test Data #2 - 11/22/2016 organization Itame RMR - Generation N/A 2016 Open Michael Lavillotti   Costs Determinations Attachments Questions RMR - Generation N/A 2016 Open Michael Lavillotti   Costs Determinations Attachments Questions Cost Open Michael Lavillotti Doumload Template   Upload Costs General Costs Opportunity Costs   Revenue Capital Expenses Doumload Template Doumload Template   Type                                                                                                    | Interactions         |                  |                   |       |          |                |            |                   |                    |                    |
|----------------------------------------------------------------------------------------------------|----------------------|------------------|-------------------|-------|----------|----------------|------------|-------------------|--------------------|--------------------|
| Description       Market Participant       Interaction Type       Class Year       Notice Date, Year       Interaction Status       Contact         Lav 5 Test NPV Determination       Organization Name       RMR - Generation       N/A       2016       Review       Michael Lavillotti         Lav 5 Test APR Determination       Organization Name       RMR - Generation       N/A       2016       Review       Michael Lavillotti         Test Data only       Organization Name       RMR - Generation       N/A       2016       Open       Michael Lavillotti         Lorna's Test Data #2 - 11/22/2016       Organization Name       RMR - Non-Generation       N/A       2016       Open       Michael Lavillotti         Costs       Determinations       Attachments       Questions       RMR - Non-Generation       N/A       2016       Open       Michael Lavillotti         Upload Costs       Determinations       Attachments       Questions       Events       Events | MP:                  |                  | *                 | Туре: | *        | Status:        | `          | Contact:          | × <                | Search             |
| Lav 5 Test NPV Determination organization Name RMR - Generation N/A 2016 Review Michael Lavillot in<br>Lav 5 Test APR Determination organization Name RMR - Generation N/A 2016 Review Michael Lavillot in<br>Test Data only organization Name RMR - Generation N/A 2016 Open Michael Lavillot in<br>Lorna's Test Data #2 - 11/22/2016 organization Name RMR - Non-Generation N/A 2016 Open Michael Lavillot in<br>Costs Determinations Attachments Questions<br>I Upload Costs Capital Expenses<br>General Costs Opportunity Costs   Revenues Capital Expenses                                                                                                    |                      |                  |                   |       |          |                |            |                   |                    | Manag              |
| av 5 Test APR Determination       Organization Name       RMR - Generation       N/A       2016       Review       Michael Lavillotti         Test Data only       Organization Name       RMR - Generation       N/A       2016       Open       Michael Lavillotti         corrad's Test Data #2 - 11/22/2016       Organization Name       RMR - Non-Generation       N/A       2016       Open       Michael Lavillotti         Costs       Determinations       Attachments       Questions            Download Template       Lovinload Costs         General       Costs       Opportunity Costs   Revenues       Capital Expenses                                                                                                    | Description          |                  | Market Particip   | ant   | Interact | ion Type       | Class Year | Notice Date, Year | Interaction Status | Contact            |
| est Data only     Organization Name     RMR - Generation     N/A     2016     Open     Michael Lavillotti       corra's Test Data #2 - 11/22/2016     Organization Name     RMR - Non-Generation     N/A     2016     Open     Michael Lavillotti       Costs     Determinations     Attachments     Questions     Costs     Submit to NYISO     Download Template       I Upload Costs     General     Costs     Opportunity Costs   Revenues     Capital Expenses     Capital Expenses                                                                                                    | av 5 Test NPV Dete   | rmination        | Organization Nam  | e     | RMR - G  | eneration      | N/A        | 2016              | Review             | Michael Lavillotti |
| corra's Test Data #2 - 11/22/2016     Organization Name     RMR - Non-Generation     N/A     2016     Open     Michael Lavillotti       Costs     Determinations     Attachments     Questions                                                                                                    | av 5 Test APR Dete   | rmination        | Organization Nam  | e     | RMR - G  | ieneration     | N/A        | 2016              | Review             | Michael Lavillotti |
| Costs       Determinations       Attachments       Questions            ① Upload Costs           ② Submit to NYISO           ↓ Download Template           ↓ Download Costs             General         Costs         Opportunity Costs   Revenues         Capital Expenses           Costs           Download Template           Lownload Template                                                                                                    | lest Data only       |                  | Organization Name | e     | RMR - G  | ieneration     | N/A        | 2016              | Open               | Michael Lavillotti |
| Upload Costs       Submit to NYISO       Upload Template       Download Template         General       Costs       Opportunity Costs   Revenues       Capital Expenses                                                                                                    | Lorna's Test Data #2 | - 11/22/2016     | Organization Nam  | e     | RMR - N  | lon-Generation | N/A        | 2016              | Open               | Michael Lavillotti |
| ype Input Comments Documentation Reference                                                                                                    |                      | Opportunity Cost |                   |       |          |                |            |                   | 2                  |                    |
| ype input comments Documentation Keterence                                                                                                    |                      | Opportunity cost |                   |       |          |                |            |                   |                    |                    |
|                                                                                                    |                      |                  |                   |       |          |                |            |                   |                    |                    |
|                                                                                                    |                      |                  |                   |       |          | <b>A</b>       |            |                   |                    |                    |

Click on the "Download Cost" icon. The following screen will display. The user may select "Open", "Save" or "Save As".

To view the original upload file, click on Attachment Tab, locate the cost file and click on the "Download" icon.

Figure 17: Download Confirmation Detail Screen

| ſ | Opening RMR_1005_v1.xlsx                                       |
|---|----------------------------------------------------------------|
|   | You have chosen to open:                                       |
|   | 🖾 RMR_1005_v1.xlsx                                             |
|   | which is: Microsoft Office Excel Worksheet                     |
|   | from: https://iss.nyiso.com                                    |
|   | What should Firefox do with this file?                         |
|   | Open with Microsoft Office Excel (default)                     |
|   |                                                                |
|   | Do this <u>a</u> utomatically for files like this from now on. |
|   |                                                                |
|   | OK Cancel                                                      |

The user can select "Open", "Save" or "Save As".

#### 3.2.6. Submit data for NYISO Review

The user can submit the Generator Deactivation Assessment cost data by clicking on the "Submit to NYISO" icon.

The user submits by uploading in that same manner physical withholding evaluation, GFC determination and BSM evaluation templates. After an interaction has been created by the NYISO for the applicable process, the respective submission template will be available for download, directly from the ICAP Reference System (in addition to being available on the NYISO's website on the Market Monitoring page.

\* Once the user submits the template to the NYISO for review, the user will not be able to change it. The user can separately add costs or identify data to supersede previously submitted data by submitting a new template.

#### Figure 18: Submit to NYISO

| MP:                                                                                                    | × T)                                                                               | /pe:                                              |                                          | *                                        | Status:                                                           | :                                                                             |                                                                                             | Conta                                                                                                    | act:                                             |                                                  | × Q                                      | Search                                                                                                    |             |
|----------------------------------------------------------------------------------------------------|------------------------------------------------------------------------------------|---------------------------------------------------|------------------------------------------|------------------------------------------|-------------------------------------------------------------------|-------------------------------------------------------------------------------|---------------------------------------------------------------------------------------------|----------------------------------------------------------------------------------------------------|--------------------------------------------------|--------------------------------------------------|------------------------------------------|----------------------------------------------------------------------------------------------------|-------------|
|                                                                                                    |                                                                                    |                                                   |                                          |                                          |                                                                   |                                                                               |                                                                                             |                                                                                                    |                                                  |                                                  |                                          | Mana                                                                                                    | ge          |
| Description Market P                                                                                                    | articipant                                                                         |                                                   |                                          | Interact                                 | tion Type                                                         | Class Ye                                                                      | ar                                                                                          | Notice I                                                                                                 | Date, Year                                       | Inte                                             | eraction Status                          | Contact                                                                                                    |             |
| Fest Data #2 - Generate Initial Data Requ Organizati                                                                                                    | on Name                                                                            |                                                   |                                          | RMR - 0                                  | Generation                                                        | N/A                                                                           |                                                                                             | 2016                                                                                                    |                                                  | Rev                                              | iew                                      | Michael Lavillotti                                                                                                    |             |
| orna's Test Data Organizati                                                                                                    | on Name                                                                            |                                                   |                                          | RMR - 0                                  | Generation                                                        | N/A                                                                           |                                                                                             | 2016                                                                                                    |                                                  | Rev                                              | iew                                      | Michael Lavillotti                                                                                                    |             |
| Lorna's Test Data #1 - 11/16/2016 Organizati                                                                                                    | on Name                                                                            |                                                   |                                          | RMR - 0                                  | Generation                                                        | N/A                                                                           |                                                                                             | 2016                                                                                                    |                                                  | Ope                                              | en                                       | Michael Lavillotti                                                                                                    |             |
|                                                                                                    |                                                                                    |                                                   |                                          |                                          |                                                                   |                                                                               |                                                                                             |                                                                                                    |                                                  |                                                  |                                          |                                                                                                    |             |
|                                                                                                    | on Name<br>Iestions                                                                |                                                   |                                          | RMR - C                                  | Generation                                                        | N/A                                                                           |                                                                                             | 2016                                                                                                    |                                                  | One                                              | 'n                                       | Michael Lavillotti                                                                                                    |             |
|                                                                                                    |                                                                                    |                                                   |                                          | RMR - G                                  | Seneration                                                        | N/A                                                                           | [                                                                                           |                                                                                                    | t to NYISO                                       |                                                  | ∾n<br>ownload Templat                    |                                                                                                    | <i>`</i> os |
| Costs Determinations Attachments Qu                                                                                                    | iestions                                                                           | ital Expen                                        | ses                                      | RMR - G                                  | Seneration                                                        | N/A                                                                           | (                                                                                           |                                                                                                    | t to NYISO                                       |                                                  |                                          |                                                                                                    | òs          |
| Costs         Determinations         Attachments         Question           I Upload Costs         IIII         IIIIIIIIIIIIIIIIIIIIIIIIIIIIIIIIIIII                                                                                                    | iestions                                                                           | ital Expen                                        | ses 2012                                 | RMR - 0                                  |                                                                   | N/A<br>2015 2016                                                              | 2017                                                                                        |                                                                                                    | t to NYISO<br>2019                               |                                                  |                                          | e   👃 Download C                                                                                                    | òos         |
| Costs         Determinations         Attachments         Qu           If         Upload Costs         General         Costs         Opportunity Costs   Reven           Type         Type         Type         Type         Type         Type                              | uestions                                                                           |                                                   |                                          |                                          |                                                                   |                                                                               | 2017                                                                                        | 🕑 Submi                                                                                                  |                                                  | ↓ D                                              | ownload Templat                          | e   👃 Download C                                                                                                    | `os         |
| Costs     Determinations     Attachments     Quilian       If     Upload Costs     Upload Costs     General     Costs     Opportunity Costs   Revent       Type     If     Revenues     If     If     If     If                                                            | uestions                                                                           | 2011                                              |                                          |                                          | 2014 2                                                            | 2015 2016                                                                     |                                                                                             | 🕑 Submi                                                                                                  |                                                  | ↓ D                                              | ownload Templat                          | e   👃 Download C                                                                                                    | `os         |
| Costs         Determinations         Attachments         Qu           Il Upload Costs         General         Costs         Opportunity Costs   Reven                                                                                                    | uestions<br>Cap<br>2010                                                            | 2011<br>\$100                                     | 2012                                     | 2013                                     | 2014 2<br>\$80.00 \$                                              | 2015 2016                                                                     | 0 \$60.00                                                                                   | Submi 2018                                                                                               | 2019                                             | 2020                                             | ownload Templat                          | e   🌡 Download C                                                                                                    | `os         |
| Costs     Determinations     Attachments     Qt       I Upload Costs     General     Costs     Opportunity Costs   Reven       Type     Revenues     Energy                                                                                                    | estions<br>Cap<br>2010<br>\$100                                                    | 2011<br>\$100<br>\$200                            | 2012<br>\$100                            | 2013<br>\$100                            | 2014 2<br>\$80.00 \$<br>\$150 \$                                  | 2015 2016<br>\$80.00 \$80.0                                                   | 0 \$60.00<br>\$100                                                                          | Submi 2018 \$60.00                                                                                       | 2019<br>\$30.00                                  | 2020<br>\$20.00                                  | Periodicity/Life                         | <ul> <li>Markovski polici polici</li></ul> | `os         |
| Costs Determinations Attachments Qu<br>Upload Costs<br>General Costs Opportunity Costs   Reven<br>Type<br>Revenues<br>Energy<br>Capacity                                                                                                    | Cap           2010           \$100           \$200                                 | 2011<br>\$100<br>\$200<br>\$300                   | 2012<br>\$100<br>\$200                   | 2013<br>\$100<br>\$200                   | 2014 2<br>\$80.00 \$<br>\$150 \$<br>\$200 \$                      | 2015 2016<br>\$80.00 \$80.0<br>\$150 \$150.                                   | 0 \$60.00<br>\$100<br>\$150                                                                 | <ul> <li>Submi</li> <li>2018</li> <li>\$60.00</li> <li>\$100</li> </ul>                                  | 2019<br>\$30.00<br>\$80.00                       | 2020<br>\$20.00<br>\$70.00                       | Periodicity/Life                         | <ul> <li>bownload C</li> <li>% Avoidable</li> <li>75.000%</li> <li>25.000%</li> </ul>                                                                                                    | Cos         |
| Costs     Determinations     Attachments     Quite       Upload Costs     General     Costs     Opportunity Costs   Reven       Type     Revenues     Energy       Capacity     Capacity       Ancillary - Spinning and Non-Spinning Reserves       Ancillary - Regulation | Cap           2010           \$100           \$200           \$300                 | 2011<br>\$100<br>\$200<br>\$300<br>\$100          | 2012<br>\$100<br>\$200<br>\$300          | 2013<br>\$100<br>\$200<br>\$300          | 2014 2<br>\$80.00 \$<br>\$150 \$<br>\$200 \$<br>\$80.00 \$        | 2015 2016<br>\$80.00 \$80.0<br>\$150 \$150.<br>\$200 \$200.                   | <ul> <li>\$60.00</li> <li>\$100</li> <li>\$150</li> <li>\$40.00</li> </ul>                  | <ul> <li>Submi</li> <li>2018</li> <li>\$60.00</li> <li>\$100</li> <li>\$120</li> </ul>                   | 2019<br>\$30.00<br>\$80.00<br>\$60.00            | 2020<br>\$20.00<br>\$70.00<br>\$60.00            | Periodicity/Life<br>15<br>15<br>15       | <ul> <li>bownload C</li> <li>w % Avoidable</li> <li>75.000%</li> <li>25.000%</li> <li>15.000%</li> </ul>                                                                                                    | Cos         |
| Costs Determinations Attachments Qu<br>Upload Costs<br>General Costs Opportunity Costs   Reven<br>Type<br>Revenues<br>Energy<br>Capacity<br>Ancillary - Spinning and Non-Spinning Reserves                                                                                 | Cap           2010           \$100           \$200           \$300           \$100 | 2011<br>\$100<br>\$200<br>\$300<br>\$100<br>\$200 | 2012<br>\$100<br>\$200<br>\$300<br>\$100 | 2013<br>\$100<br>\$200<br>\$300<br>\$100 | 2014 2<br>\$80.00 5<br>\$150 5<br>\$200 5<br>\$80.00 5<br>\$150 5 | 2015 2016<br>\$80.00 \$80.0<br>\$150 \$150.<br>\$200 \$200.<br>\$80.00 \$80.0 | <ul> <li>\$60.00</li> <li>\$100</li> <li>\$150</li> <li>\$40.00</li> <li>\$75.00</li> </ul> | <ul> <li>Submit</li> <li>2018</li> <li>\$60.00</li> <li>\$100</li> <li>\$120</li> <li>\$40.00</li> </ul> | 2019<br>\$30.00<br>\$80.00<br>\$60.00<br>\$30.00 | 2020<br>\$20.00<br>\$70.00<br>\$60.00<br>\$20.00 | Periodicity/Life<br>15<br>15<br>15<br>15 | <ul> <li>Download C</li> <li>M Avoidable</li> <li>75.000%</li> <li>25.000%</li> <li>15.000%</li> <li>10.000%</li> </ul>                                                                                                    | Cos         |

Once the user clicks on the "Submit to NYISO" icon the following confirmation screen will display.

| MP:                                                                                                    | ~                | Туре                                               | 21                                     |                                           | ~                                       | Statu                                | s:                                                  |                                      | ×                                               | Conta                                        | ict:                                             |                                                  | × 4                                            |                                                          |
|----------------------------------------------------------------------------------------------------|------------------|----------------------------------------------------|----------------------------------------|-------------------------------------------|-----------------------------------------|--------------------------------------|-----------------------------------------------------|--------------------------------------|-------------------------------------------------|----------------------------------------------|--------------------------------------------------|--------------------------------------------------|------------------------------------------------|----------------------------------------------------------|
|                                                                                                    |                  |                                                    |                                        |                                           |                                         |                                      |                                                     |                                      |                                                 |                                              |                                                  |                                                  |                                                | Mana                                                     |
| Description                                                                                                    | Market Particip  | ant                                                |                                        | Interaction Type                          |                                         |                                      | Class Year                                          |                                      | Notice I                                        | Notice Date, Year                            |                                                  | eraction Status                                  | Contact                                        |                                                          |
| est Data #2 - Generate Initial Data Requ Organization n                                                                                            |                  | 0                                                  |                                        |                                           | RMR - C                                 | eneration                            | 1                                                   | I/A                                  |                                                 |                                              |                                                  | Rev                                              | /iew                                           | Michael Lavillotti                                       |
| .orna's Test Data                                                                                                    | Organization Nam | 0                                                  |                                        |                                           | RMR - C                                 | eneration                            | 1                                                   | I/A                                  |                                                 | 2016                                         |                                                  | Rev                                              | /iew                                           | Michael Lavillotti                                       |
| .orna's Test Data #1 - 11/16/2016                                                                                                    | Organization Nam | 0                                                  |                                        |                                           |                                         | eneration                            | 1                                                   | I/A                                  |                                                 |                                              |                                                  | Ope                                              |                                                | Michael Lavillotti                                       |
| orna's Test Data #1 - 11/16/2016 Organization liame orna's Test Data Organization liame Costs Determinations Attachments Questions                 |                  |                                                    | Conf                                   | firm Statu                                | is Chang                                | e                                    |                                                     |                                      | ×                                               | 2016                                         |                                                  | One                                              | en .                                           | Michael Lavillotti                                       |
|                                                                                                    |                  |                                                    |                                        |                                           |                                         |                                      |                                                     |                                      |                                                 |                                              |                                                  |                                                  |                                                |                                                          |
|                                                                                                    |                  |                                                    |                                        | Are y                                     | ou sure                                 | you want                             | to compl                                            | lete this a                          | ction?                                          | 🕑 Subm                                       | nit to NYIS                                      | o 🖟 D                                            |                                                | Download C                                               |
|                                                                                                    |                  |                                                    | d Es                                   | Arey                                      | ou sure                                 | you want                             | to compl                                            | lete th <mark>is a</mark>            | ction?                                          | 🕑 Subm                                       | nit to NYIS                                      | o   \$ D                                         |                                                | Download C                                               |
| General Costs Opportunity Cost                                                                                                    |                  |                                                    | 1 E:<br>20                             | Are                                       | you sure y                              |                                      | to compl                                            | lete this a                          | ction?                                          | Subm<br>2018                                 | nit to NYIS<br>2019                              | 0 U D                                            | ownload Template Periodicity/Life              |                                                          |
| General Costs Opportunity Cost                                                                                                    |                  |                                                    |                                        | Are                                       |                                         |                                      |                                                     | lete this a                          | ction?                                          |                                              |                                                  |                                                  |                                                |                                                          |
| General Costs Opportunity Cost<br>Type<br>B Revenues                                                                                               |                  |                                                    |                                        |                                           |                                         |                                      |                                                     | lete this a                          | ction?                                          |                                              |                                                  |                                                  | Periodicity/Life                               |                                                          |
| General Costs Opportunity Cost<br>(ype<br>I Revenues<br>Energy                                                                                     |                  | Capita<br>2010<br>\$100                            | 20                                     | \$100                                     | Yes                                     |                                      | No<br>\$80.00                                       | \$80.00                              |                                                 | 2018                                         | 2019                                             |                                                  | Periodicity/Life                               | % Avoidable                                              |
| Upload Costs General Costs Opportunity Cost Fype Revenues Energy Capacity Ancillary - Spinning and Non-Spinning Reser                              |                  | Capita<br>2010<br>\$100<br>\$200                   | 20<br>\$100                            | \$100<br>\$200                            | Yes                                     | \$80.00<br>\$150                     | No<br>\$80.00                                       | \$80.00                              | \$60.00                                         | 2018<br>\$60.00                              | 2019<br>\$30.00                                  | 2020<br>\$20.00                                  | Periodicity/Life<br>15<br>15                   | % Avoidable<br>75.000%                                   |
| General Costs Opportunity Cost<br>Type<br>Revenues<br>Energy<br>Capacity<br>Ancillary - Spinning and Non-Spinning Reserv                           | ts   Revenues    | Capita<br>2010<br>\$100<br>\$200<br>\$300          | 20<br>\$100<br>\$200<br>\$300          | \$100<br>\$200                            | Yes<br>\$100<br>\$200<br>\$300          | \$80.00<br>\$150<br>\$200            | No<br>\$80.00<br>\$150                              | \$80.00<br>\$150                     | \$60.00<br>\$100                                | 2018<br>\$60.00<br>\$100                     | 2019<br>\$30.00<br>\$80.00                       | 2020<br>\$20.00<br>\$70.00                       | Periodicity/Life<br>15<br>15<br>15             | % Avoidable<br>75.000%<br>25.000%                        |
| General Costs Opportunity Cost<br>(ype<br>Revenues<br>Energy<br>Capacity<br>Incillary - Spinning and Non-Spinning Reserv<br>Incillary - Regulation | ts   Revenues    | Capita<br>2010<br>\$100<br>\$200<br>\$300<br>\$100 | 20<br>\$100<br>\$200<br>\$300          | \$100<br>\$200<br>\$300<br>\$100          | \$100<br>\$200<br>\$300<br>\$100        | \$80.00<br>\$150<br>\$200            | No<br>\$80.00<br>\$150<br>\$200<br>\$80.00          | \$80.00<br>\$150<br>\$200            | \$60.00<br>\$100<br>\$150                       | 2018<br>\$60.00<br>\$100<br>\$120            | 2019<br>\$30.00<br>\$80.00<br>\$60.00            | 2020<br>\$20.00<br>\$70.00<br>\$60.00            | Periodicity/Life<br>15<br>15<br>15<br>15       | % Avoidable<br>75.000%<br>25.000%<br>15.000%             |
| General Costs Opportunity Cost<br>Type<br>3 Revenues<br>Energy<br>Capacity                                                                         | ts   Revenues    | Capita<br>2010<br>\$100<br>\$200<br>\$100<br>\$200 | 20<br>\$100<br>\$200<br>\$300<br>\$100 | \$100<br>\$200<br>\$300<br>\$100<br>\$200 | Yes<br>\$100<br>\$200<br>\$100<br>\$200 | \$80.00<br>\$150<br>\$200<br>\$80.00 | No<br>\$80.00<br>\$150<br>\$200<br>\$80.00<br>\$150 | \$80.00<br>\$150<br>\$200<br>\$80.00 | \$60.00<br>\$100<br>\$150<br>\$40.00<br>\$75.00 | 2018<br>\$60.00<br>\$100<br>\$120<br>\$40.00 | 2019<br>\$30.00<br>\$80.00<br>\$60.00<br>\$30.00 | 2020<br>\$20.00<br>\$70.00<br>\$60.00<br>\$20.00 | Periodicity/Life<br>15<br>15<br>15<br>15<br>15 | 96 Avoidable<br>75.000%<br>25.000%<br>15.000%<br>10.000% |

#### Figure 19: Submit to NYISO Confirmation Screen

If the user selects "Yes" the system will identify that data needs to be reviewed by NYISO.

#### 3.3. Review State

During the Review state, the user may upload additional attachments and correspond with the NYISO using the "Questions" tab, as outlined in Section 4.1. The NYISO may identify fields that the MP needs to update during the Review State.

#### 3.4. Closed State

The "Closed" State means the NYISO has made a final determination and closed the interaction. A determination may be final and an interaction closed without the NYISO identifying it as a "Closed State" within the ICAP Reference System. The MP point of contact and other users will receive an email notification that the determination is ready to be viewed. For the purposes of GFCs or Generator Deactivation Assessments, a "Closed" interaction indicates a determination of GFCs or costs for a Generator Deactivation Assessment for the period indicated by the NYISO. Any subsequent updates to GFCs or Generator Generator Deactivation Assessments will require a new interaction.

#### 3.5. View Determination Summary

Sections below outline information that the user may view in the Closed State for the Generator Deactivation Assessment and the BSM evaluation.

#### 3.5.1. Generator Deactivation Assessment Determination Screen

Click on the "Determination" tab on the Generator Deactivation Assessment Detail Record. The following screen will display.

#### Figure 20: Generator Deactivation Assessment Summary Screen

|             | ons                                             |                      |             |                   |                      |            |                   |                    |                    |
|-------------|-------------------------------------------------|----------------------|-------------|-------------------|----------------------|------------|-------------------|--------------------|--------------------|
| MP:         |                                                 |                      | ✓ Тур       | e:                | Y Status:            | *          | Contact:          | × (                | Search             |
|             |                                                 |                      |             |                   |                      |            |                   |                    | Manage             |
| Description |                                                 | Market               | Participant |                   | Interaction Type     | Class Year | Notice Date, Year | Interaction Stat   | Contact            |
| orna's test | na's test data #4 11/21/2016 Organization Name  |                      |             |                   | RMR - Non-Generation | N/A        | 2017              | Open               | Michael Lavillotti |
| orna's test | rna's test data #3 11/21/2016 Organization Name |                      |             | RMR - Generation  |                      | 2017       | Open              | Michael Lavillotti |                    |
| orna's test | data #2 11/21/                                  | 2016 Organiza        | tion Name   |                   | RMR - Non-Generation | N/A        | 2016              | Open               | Michael Lavillotti |
| orna's test | data #1 11/21/                                  | 2016 Organizat       | ion Name    |                   | RMR - Generation     | N/A        | 2016              | Review             | Michael Lavillotti |
| Costs       | Determination                                   | Attachments          | Questio     | ons               |                      |            |                   |                    |                    |
| Upload      | Costs                                           |                      |             |                   |                      | 🕑 Submi    | t to NYISO   🌡 De | ownload Template   | J Download Cos     |
| General     | Costs Op                                        | oportunity Costs   I | Revenues    | Capital Expense   | es                   |            |                   |                    |                    |
| уре         |                                                 |                      |             | Input             |                      |            | Comments          | Docume             | ntation Reference  |
| General     | Unit Informat                                   | ion                  |             |                   |                      |            |                   |                    |                    |
| a orononan  | rator and/or Billi                              | ng Organization      |             | Organization Name |                      |            |                   |                    |                    |
|             |                                                 |                      |             |                   |                      |            |                   |                    |                    |
|             | t                                               |                      |             | 12345.0           |                      |            |                   |                    |                    |

©2018. New York Independent System Operator. All rights reserved.

You are logged in as UserName (Logout)

#### Figure 21: Revenues

----

| Template Screen          | Information                                                                               |
|--------------------------|-------------------------------------------------------------------------------------------|
| Fixed Costs ()           | Sum(All Fixed Costs Per KW Year ICAP)                                                     |
| Capital Expense          | Sum(All Capital Expense Cost Per KW Year ICAP)                                            |
| Net Energy Revenues      | Entered by the NYISO.                                                                     |
| Ancillary Services       | Entered by the NYISO.                                                                     |
| ICAP Forecast            | Entered by the NYISO. Calculated for Physical Withholding evaluations.                    |
| Mitigation Determination | Entered by the NYISO. Calculated for Physical Withholding evaluations.                    |
| Comment                  | The NYISO may enter comments in the NYISO entered fields.                                 |
| Documentation Reference  | The NYISO may enter documentation references to attachments for the NYISO entered fields. |

#### 3.5.2. Generator Deactivation Assessment Cost Screen

Click on the "Costs" tab on the Generator Deactivation Assessment Detail Record. The following screen will display.

#### Figure 22: Generator Deactivation Assessment Screen – General

-

| Interactions                                                                                                    |                                                                                |                      |            |                   |                    |                    |
|----------------------------------------------------------------------------------------------------|--------------------------------------------------------------------------------|----------------------|------------|-------------------|--------------------|--------------------|
| MP:                                                                                                    | ~ Туре:                                                                        | ✓ Status:            |            | Y Contact:        | *                  | Search             |
|                                                                                                    |                                                                                |                      |            |                   |                    | Ma                 |
| Description                                                                                                    | Market Participant                                                             | Interaction Type     | Class Year | Notice Date, Year | Interaction Status | Contact            |
| Test Data                                                                                                    | Organization Name                                                              | RMR - Generation     | N/A        | 2016              | Open               | Michael Lavillotti |
| Lorna's Test Data #2 - 11/22/2016                                                                                                    | Organization Name                                                              | RMR - Non-Generation | N/A        | 2016              | Open               | Michael Lavillotti |
| Lorna's Test Data 11/22/2016                                                                                                    | Organization Name                                                              | RMR - Generation     | N/A        | 2016              | Review             | Michael Lavillotti |
| Lav 4 APR Validation                                                                                                    | Organization Name                                                              | RMR - Generation     | N/A        | 2016              | Review             | Michael Lavillotti |
| Гуре                                                                                                    | Input                                                                          |                      | Com        |                   |                    |                    |
|                                                                                                    |                                                                                |                      | Com        | nents             | Documentatio       | n Kererence        |
| E General Unit Information                                                                                                    |                                                                                |                      | Conn       | menta             | Documentatio       | n kererence        |
| General Unit Information Owner Operator and/or Billing Organization                                                                                                    | Organization Name                                                              |                      |            | inenius           | Documentatio       | n kererence        |
| General Unit Information     Owner Operator and/or Billing Organization     Station Unit                                                                                                    | Organization Name<br>12345.0                                                   |                      |            | inens             | Documentatio       | n kererence        |
| General Unit Information<br>Owner Operator and/or Billing Organization<br>Station Unit<br>PTID                                                                                                    | Organization Name<br>12345.0<br>23815                                          |                      |            | nens              | Documentado        | n keterence        |
| General Unit Information<br>Owner Operator and/or Billing Organization<br>Station Unit<br>PTID<br>Installed Date                                                                                                    | Organization Name<br>12345.0<br>23815<br>01/01/1998                            |                      |            | inenta            |                    | n keterence        |
| General Unit Information Owner Operator and/or Biling Organization Station Unit Installed Date Unit Summer ICAP Capability (MW)                                                                                                    | Organization Name<br>12345.0<br>23815                                          |                      |            | irens             |                    | n werence          |
| General Unit Information Owner Operator and/or Billing Organization Station Unit Installed Date Unit Summer ICAP Capability (MW) Unit Winter ICAP Capability (MW)                                                                                                    | Organization Name<br>12345.0<br>23815<br>01/01/1998<br>300.0                   |                      |            | irens             |                    | n weterence        |
| General Unit Information Owner Operator end/or Billing Orgenization Station Unit Installed Date Unit Summer ICAP Capability (MW) CRIS Adjusted DMNC                                                                                                    | Organization Name<br>12345.0<br>23815<br>01/01/1998<br>300.0<br>200.0          |                      |            | IPERIAS           |                    | n weterence        |
| General Unit Information Owner Operator and/or Billing Organization Station Unit PTID Installed Date Unit Summer ICAP Capability (MW) CRIS Adjusted DMNC Date of the Analysis                                                                                                    | Organization Name<br>12345.0<br>23815<br>01/01/1998<br>300.0<br>200.0<br>100.0 |                      |            |                   |                    | n vererence        |
| General Unit Information  Dwner Operator and/or Billing Organization  Station Unit  PTD  Installed Date  Just Summer ICAP Capability (MW)  Inst Winter ICAP Capability (MW)  CRS Adjusted DMNC  Date of the Analysis  I Energy Model Inputs / Physical Parameters                                                                                                    | Organization Name<br>12345.0<br>23815<br>01/01/1998<br>300.0<br>200.0<br>100.0 |                      |            |                   |                    | i vererence        |
| General Unit Information     Owner Operator and/or Billing Organization     Station Unit     PTD     Installed Date     Unit Summer ICAP Capability (MW)     CRIS Adjusted DMNC     CRIS Adjusted DMNC | Organization Name<br>12345.0<br>23815<br>01/01/1998<br>300.0<br>200.0<br>100.0 |                      |            | irens             |                    | i vererence        |
| General Unit Information      Where Operator and/or Billing Organization      Station Unit      PTID      Installed Date      Unit Summer ICAP Capability (MW)      Unit Winter ICAP Capability (MW)      CRIS Adjusted DMNC      Date of the Analysis      Energy Model Inputs / Physical Parameters      Exergy Model Inputs / Physical Parameters      Fuel Pant Heat Rate (BTU/KVM)(HHV)      Fuel Required to Start                                                                                                    | Organization Name<br>12345.0<br>23815<br>01/01/1998<br>300.0<br>200.0<br>100.0 |                      |            |                   |                    | i vererence        |
| General Unit Information     General Unit Information     Station Unit     FTD     Installed Date     Unit Summer ICAP Capability (MW)     Unit Writer ICAP Capability (MW)     CRIS Adjusted DMNC     Date of the Analysis     Energy Model Inputs / Physical Parameters     Net Plant Heat (8TU/kWh)(HeV)     Fuel Required to Start     Mingen     EFORd                                                                                                    | Organization Name<br>12345.0<br>23815<br>01/01/1998<br>300.0<br>200.0<br>100.0 |                      |            |                   |                    |                    |

 $\textcircled{\sc c}2018.$  New York Independent System Operator. All rights reserved.

You are logged in as UserName (Logout)

#### Figure 23: Generator Deactivation Assessment Screen - Costs

| Interactions                                                                                                    |                                                                                                    |                  |                                                          |                                                                                                    |                                                                                             |                                        |                 |
|----------------------------------------------------------------------------------------------------|----------------------------------------------------------------------------------------------------|------------------|----------------------------------------------------------|----------------------------------------------------------------------------------------------------|---------------------------------------------------------------------------------------------|----------------------------------------|-----------------|
|                                                                                                    |                                                                                                    |                  |                                                          |                                                                                                    |                                                                                             |                                        |                 |
| MP:                                                                                                    | ✓ Type:                                                                                                    | ✓ Status:        |                                                          | Contact:                                                                                                    |                                                                                             | ~                                      | Search          |
|                                                                                                    |                                                                                                    |                  |                                                          |                                                                                                    |                                                                                             |                                        | Mana            |
| Description                                                                                                    | Market Participant                                                                                                    | Interaction Type | Class Year                                               | Notice Date, Year                                                                                                    | Interactio                                                                                  | on Status                              | Contact         |
| Description #1                                                                                                    | Organization Name                                                                                                    | RMR - Generation | N/A                                                      | 2016                                                                                                    | Review                                                                                      |                                        | Jonathan Newton |
| escription #2                                                                                                    | Órganization Name                                                                                                    | BSM              | 2012                                                     | N/A                                                                                                    | Closed                                                                                      |                                        | Lorenzo Seirup  |
| escription #3                                                                                                    | Organization Name                                                                                                    | BSM              | 2012                                                     | N/A                                                                                                    | Closed                                                                                      |                                        | Julia popova    |
| escription #4                                                                                                    | Organization Name                                                                                                    | BSM              | 2012                                                     | N/A                                                                                                    | Closed                                                                                      |                                        | Anya Myagkota   |
| уре                                                                                                    | Input                                                                                                    |                  | Cor                                                      | nments                                                                                                    |                                                                                             | Documentation Re                       | eference        |
|                                                                                                    |                                                                                                    |                  |                                                          |                                                                                                    |                                                                                             |                                        | F= 0.00 million |
|                                                                                                    | Input                                                                                                    |                  | Cor                                                      | nments                                                                                                    |                                                                                             | Documentation Re                       | eference        |
| General Unit Information                                                                                                    |                                                                                                    |                  | Cor                                                      | nments                                                                                                    |                                                                                             | Documentation Re                       | eference        |
| l General Unit Information<br>wwner Operator and/or Billing Organization                                                                                                    | Organization Name                                                                                                    |                  | Cor                                                      | nments                                                                                                    |                                                                                             | Documentation Re                       | eference        |
| l General Unit Information<br>wmer Operator and/or Billing Organization<br>tation Unit                                                                                                    |                                                                                                    |                  | Cor                                                      | nments                                                                                                    |                                                                                             | Documentation Re                       | eference        |
| l General Unit Information<br>wmer Operator and/or Billing Organization<br>tation Unit                                                                                                    | Organization Name                                                                                                    |                  | Cor                                                      | nments                                                                                                    |                                                                                             | Documentation Re                       | eference        |
| General Unit Information<br>wher Operator and/or Billing Organization<br>tation Unit<br>TID                                                                                                    | Organization Name                                                                                                    |                  | Cor                                                      | nments                                                                                                    |                                                                                             | Documentation Re                       | sference        |
| General Unit Information<br>wree Operator and/or Billing Organization<br>tation Unit<br>TID<br>FPC Cost Components                                                                                                    | Organization Name                                                                                                    |                  |                                                          | nments<br>udes manufacture and testing, a                                                                                                    |                                                                                             | Documentation Re                       | aference        |
| General Unit Information<br>wwer Operator and/or Billing Organization<br>tation Unit<br>TID<br>J EPC Cost Components<br>qupment                                                                                                    | Organization Name<br>N/A                                                                                                    |                  | Ind                                                      |                                                                                                    | ind freight f                                                                               |                                        | eference        |
| General Unit Information<br>wher Operator and/or Billing Organization<br>tation Unit<br>TID<br>J EPC Cost Components<br>quoment<br>pare-Parts                                                                                                    | Organization Name<br>N/A<br>825051000                                                                                                    |                  | Ind                                                      | udes manufacture and testing, a                                                                                                    | ind freight f<br>ekout for sp                                                               | N/A                                    | aference        |
| General Unit Information wher Operator and/or Billing Organization tation Unit TID IEPC Cost Components quipment pare-Parts onstruction Labor and Materials                                                                                                    | Organization Name<br>N/A<br>825051000<br>0.0                                                                                                    |                  | Indi<br>EPC<br>Indi                                      | udes manufacture and testing, a                                                                                                    | ind freight f<br>akout for sp<br>ding site pre                                              | N/A<br>N/A                             | eference        |
| General Unit Information were Operator and/or Billing Organization tation Unit TID EPC Cost Components gupment pare-Parts construction Labor and Materials ectrical Connection and Substation                                                                                                    | 0rganization Name<br>N/A<br>825051000<br>0.0<br>751066314                                                                                                |                  | Ind<br>EPC<br>Ind                                        | udes manufacture and testing, a                                                                                                    | and freight f<br>akout for sp<br>ling site pre<br>t 8/15/2014                               | N/A<br>N/A<br>N/A                      | rference        |
| General Unit: Information were Operator and/or Billing Organization tation Unit IEPC Cost Components upment pare-Parts onstruction Labor and Materials extrical Interconnection and Substation lectrical Interconnect and Upgrades                                                                                                    | Organization Name N/A 825051000 0.0 751066314 160465024                                                                                                  |                  | Ind<br>EPC<br>Ind<br>NYI<br>Not                          | udes manufacture and testing,<br>bid does not include a cost bre-<br>udes all installation costs, exclu<br>SO SUFs estimate as reported a                                                               | and freight f<br>akout for sp<br>ding site pre<br>t 8/15/2014                               | N/A<br>N/A<br>N/A<br>N/A               | rference        |
| General Unit Information When Operator and/or Billing Organization tation Unit TID J EPC Cost Components quipment pare-Parts Construction Labor and Materials lectrical Connection and Substation lectrical connect and Upgrades ias Interconnect and Reinforcement                                                                                                | Crganization Name<br>N/A<br>825051000<br>0.0<br>751086314<br>1600465024<br>0.0                                                                           |                  | Indi<br>EPC<br>Indi<br>NVI<br>Not<br>Not                 | udes manufacture and testing, a<br>bid does not include a cost bre-<br>udes all installation costs, exclu<br>SO SUFs estimate as reported a<br>available                                                | ind freight f<br>akout for sp<br>ing site pre<br>t 8/15/2014                                | N/A<br>N/A<br>N/A<br>N/A               | eference        |
| General Unit Information     Worker Operator and/or Billing Organization     Station Unit     TTD     J EPC Cost Components     coupment     pore-Parts     Construction Labor and Materials     lectrical Connection and Substation     leddrical Interconnect and Upgrades     asa Interconnect and Reinforcement     ite Prep                                   | Crganization Name<br>N/A<br>825051000<br>0.0<br>751066314<br>160465024<br>0.0<br>0.0                                                                     |                  | Incl<br>EPC<br>Incl<br>NYT<br>Not<br>Not<br>Incl         | udes manufacture and testing, a<br>bid does not include a cost bre-<br>udes all installation costs, exclu<br>SO SUFs estimate as reported a<br>available<br>available                                   | and freight f<br>akout for sp<br>ing site pre<br>t 8/15/2014<br>along cable                 | N/A<br>N/A<br>N/A<br>N/A<br>N/A        | rference        |
| Type  General Unit Information  Gwere Operator and/or Billing Organization  Station Unit  TID  Equipment  Equipment  Equipment  Eductrical Connection and Substation  Electrical Connection and Substation  Electrical Interconnect and Upgrades  as Interconnect and Reinforcement  Site Preg Engineering and Design Construction Mgmt. / Field Engr. / Indirects | Organization Name           N/A           825051000           0.0           751066314           160465024           0.0           0.0           90924129 |                  | Indi<br>EPC<br>Indi<br>NYI<br>Not<br>Not<br>Indi<br>Indi | udes manufacture and testing, a<br>bid does not include a cost bre-<br>udes all installation costs, exclu<br>SO SUFs estimate as reported a<br>available<br>available<br>udes clearing and access roads | and freight f<br>akout for sp<br>ting site pre<br>t 8/15/2014<br>along cable<br>install E&D | N/A<br>N/A<br>N/A<br>N/A<br>N/A<br>N/A | rference        |

©2018. New York Independent System Operator. All rights reserved.

#### Figure 24: Generator Deactivation Assessment Screen - Opportunity Costs | Revenues

| Interactions                                      |                   |      |                  |       |          |           |      |           |          |          |            |         |              |        |              |
|---------------------------------------------------|-------------------|------|------------------|-------|----------|-----------|------|-----------|----------|----------|------------|---------|--------------|--------|--------------|
| MP:                                               | ~ ту              | pe:  |                  |       | * Sta    | atus:     |      |           | ~        | Contact: |            |         | × 🔍          | Search |              |
|                                                   |                   |      |                  |       |          |           |      |           |          |          |            |         |              |        | Manage       |
| Description Market Participant                    |                   |      | Interaction Type |       |          | Class Yea | ar I | Notice Da | te, Year | Intera   | ction Stat | Contac  | t            |        |              |
| Lorna's test data #4 11/21/2016 Organization Name |                   |      |                  | RM    | 1R - Non | -Genera   | tion | N/A       | :        | 2017     |            | Open    |              | Michae | l Lavillotti |
| Lorna's test data #3 11/21/2016                   | Organization Name |      |                  | RM    | IR - Gen | eration   |      | N/A       |          | 2017     |            | Open    |              | Michae | l Lavillotti |
| Lorna's test data #2 11/21/2016                   | Organization Name |      |                  | RM    | IR - Non | -Genera   | tion | N/A       |          | 2016     |            | Open    |              | Michae | l Lavillotti |
| Lorna's test data #1 11/21/2016                   | Organization Name |      |                  | RM    | IR - Gen | eration   |      | N/A       | :        | 2016     |            | Revie   | w            | Michae | l Lavillotti |
| Costs Determinations Atta                         | achments Quest    | ions |                  |       |          |           |      |           |          |          |            |         |              |        |              |
| 1 Upload Costs                                    |                   |      |                  |       |          |           |      | 0 9       | Submit t | o NYISO  | ↓ D        | ownload | Template     | J Dov  | vnload Cost  |
| General Costs Opportunit                          | y Costs   Revenue | Cap  | ital Exp         | enses |          |           |      |           |          |          |            |         |              |        |              |
| Туре                                              |                   | 2010 | 2011             | 2012  | 2013     | 2014      | 2015 | 2016      | 2017     | 2018     | 2019       | 2020    | Periodicity/ | Life   | % Avoidab    |
| Opportunity Cost 1                                |                   | \$30 | \$30             | \$30  | \$30     | \$20      | \$35 | \$40      | \$45     | \$50     | \$55       | \$60    | 15           |        | 75.000%      |
| Opportunity Cost 2                                |                   | \$20 | \$20             | \$20  | \$20     | \$15      | \$35 | \$40      | \$45     | \$50     | \$55       | \$60    | 15           |        | 25.000%      |
|                                                   |                   | \$30 | \$30             | \$30  | \$30     | \$20      | \$35 | \$40      | \$45     | \$50     | \$55       | \$60    | 15           |        | 15.000%      |
| Opportunity Cost 3                                |                   |      |                  |       |          |           | 100  |           |          | 100      |            | 100     |              |        |              |
| Opportunity Cost 3<br>Opportunity Cost 4          |                   | \$20 | \$20             | \$20  | \$20     | \$15      | \$35 | \$40      | \$45     | \$50     | \$55       | \$60    | 15           |        | 10.000%      |

©2018. New York Independent System Operator. All rights reserved.

\_

\_

You are logged in as UserName (Logout)

#### Figure 25: Generator Deactivation Assessment Screen - Capital Expense

| Interactions                    |                |           |      |          |       |           |         |      |           |                   |           |          |         |              |        |               |
|---------------------------------|----------------|-----------|------|----------|-------|-----------|---------|------|-----------|-------------------|-----------|----------|---------|--------------|--------|---------------|
| MP:                             | *              | Туре      |      |          |       | ✓ Sta     | atus:   |      |           | *                 | Contact:  |          |         | ¥ 🔍          | Search |               |
|                                 |                |           |      |          |       |           |         |      |           |                   |           |          |         |              |        | Manage *      |
| Description                     | Market Pa      | rticipant |      |          | Int   | eraction  | Туре    |      | Class Yea | ar N              | lotice Da | te, Year | Intera  | action Stat  | Conta  | ct            |
| Lorna's test data #4 11/21/2016 | Organizatio    | n Name    |      |          | RM    | IR - Non- | General | tion | N/A       | 2                 | 017       |          | Open    |              | Micha  | el Lavillotti |
| Lorna's test data #3 11/21/2016 | Organizatio    | n Name    |      |          | RM    | IR - Gene | eration |      | N/A       | 2                 | 017       |          | Open    |              | Micha  | el Lavillotti |
| Lorna's test data #2 11/21/2016 | Organizatio    | n Name    |      |          | RM    | IR - Non- | General | tion | N/A       | 2                 | 016       |          | Open    |              | Micha  | el Lavillotti |
| Lorna's test data #1 11/21/2016 | Organizatio    | n Name    |      |          | RM    | IR - Gene | eration |      | N/A       | 2                 | 016       |          | Revie   | w            | Micha  | el Lavillotti |
| Costs Determinations At         | tachments      | Questio   | ns   |          |       |           |         |      |           |                   |           |          |         |              |        |               |
| Upload Costs                    |                |           |      |          |       |           |         |      | 0         | Submit t          | o NYISO   | J D      | ownload | Template     | J Do   | wnload Cost   |
| General Costs Opportun          | ity Costs   Re | venues    | Сар  | ital Exp | enses |           |         |      |           |                   |           |          |         |              |        |               |
| Туре                            |                |           | 2010 | 2011     | 2012  | 2013      | 2014    | 2015 | 2016      | 2017              | 2018      | 2019     | 2020    | Periodicity/ | Life   | Depreciatio   |
| Capital Expense 1               |                |           | \$30 | \$30     | \$30  | \$30      | \$20    | \$35 | . \$40    | \$45              | \$50      | \$55     | \$60    | 15           |        | Straightlin   |
| Capital Expense 2               |                |           | \$20 | \$20     | \$20  | \$20      | \$15    | \$35 | . \$40    | \$45              | \$50      | \$55     | \$60    | 15           |        | MACRS         |
| Capital Expense 3               |                |           | \$30 | \$30     | \$30  | \$30      | \$20    | \$35 | . \$40    | \$45              | \$50      | \$55     | \$60    | 15           |        | Production    |
|                                 |                |           | \$20 | \$20     | \$20  | \$20      | \$15    | \$35 | \$40      | \$45              | \$50      | \$55     | \$60    | 15           |        | Straightlin   |
| Capital Expense 4               |                |           | \$20 | \$20     | 420   | 4-0       | 4.0     | 400  |           | · · · · · · · · · | +         | 4        |         |              |        |               |

©2018. New York Independent System Operator. All rights reserved.

#### Figure 26: Generator Deactivation Assessment Determination screen

| Unit Net CONE (UCAP):                      | \$2.67 |          |                 |  |
|--------------------------------------------|--------|----------|-----------------|--|
| Mitigation Net CONE                        |        |          |                 |  |
| Annual ICAP Revenue Requirement 2018:      | \$2.00 | Comment: | Doc. Reference: |  |
| System EFORd 2018:                         | 0.1%   | Comment: | Doc. Reference: |  |
| Mitigation Net CONE (\$/kW-yr, ICAP) 2018: | \$2.00 | Comment: | Doc. Reference: |  |
| Annual Default Offer Floor, UCAP 2018      | \$2.00 | Comment: | Doc. Reference: |  |
|                                            |        |          |                 |  |

- 15

### ICAP Reference System

#### Interactions ✓ Status: Y Contact: Y Search MP: ~ Type: Manage • Description Test Data only Lorna's Test Data #2 - 11/22/2016 Market Participant Interaction Type RMR - Generation Class Year Notice Date, Year 2016 Interaction Status Contact Michael Lavillotti Organization Name Organization Name Open Open N/A RMR - Non-Generation N/A 2016 Michael Lavillotti Lorna's Test Data 11/22/2016 RMR - Generation RMR - Generation Review Review Organization Name Michael Lavillotti N/A 2016 Lomás Test Dista 1/22/2016 Organi Lav 4 APR Validation Organi Costs Determinations Attachments Questions \* All values published on this page are preliminary and not binding Determination Type 2017 Organization Name N/A 2016 Michael Lavillotti 2017 Doc. Reference 2018 Comments Revenues - Net Adjusted Value Variable Costs - Net Adjusted Value \$233.55 \$306.75 \$229.05 \$302.25 Labor - Net Adjusted Value Maintenance - Net Adjusted Value \$96.50 \$92.00 \$153.55 \$153.55 Administration - Net Adjusted Value Other - Net Adjusted Value \$287.05 \$287.05 \$226.30 \$230.80 \$2,279.15 APR: Expense 2017 on Rate Salvage Value % Avoidable 2018 Periodicity Depreciation Me... Useful Life Deprec Con nts Doc. Capital Expense 1 \$337.50 \$375.00 15 15 Straightline MACRS 15.0 15.0 100 100 75.000% 25.000% Capital Expense 2 \$112.50 \$125.00 15.0 15.0 Capital Expense 3 \$67.50 \$75.00 15 Production 15.0 15.0 100 15.000% Capital Expense 4 \$45.00 \$50.00 Straightline MACRS 100 10.000% 15 15.0 15.0 Capital Expense 5 \$157.50 \$175.00 15 15.0 15.0 100 35.000%

©2018. New York Independent System Operator. All rights reserved.

| Template Screen                        | Information                                                                                                    |
|----------------------------------------|----------------------------------------------------------------------------------------------------|
| Revenues – Net<br>Adjusted Value       | Addition of all Revenue Source original values by year and multiply by the percent avoidable.                                                                                                    |
|                                        | (Energy + Capacity + Ancillary (Spinning and Non-Spinning Reserves) + Ancillary<br>(Regulation) + Ancillary (Voltage Support Service) + Ancillary (Black Start Service) +<br>Other) X %Avoidable    |
| Variable Costs – Net<br>Adjusted Value | Addition of all Variable Costs original values in this category by year and multiply by percent avoidable.                                                                                          |
|                                        | (Fuel + NOX + SO2 + CO2 + Start Up Shut Down Gas/Station Light & Power + BOP<br>Maintenance, Materials, Services & Consumables + Long Term Service Agreement LTSA<br>Variable + Other) X %Avoidable |
| Labor – Net Adjusted<br>Value          | Addition of all Labor Fixed Costs original values by year and multiply by the percent avoidable.                                                                                                    |
|                                        | (Plant Labor + Plant Labor (Overtime )+ Contract Labor/Services + Labor Benefits) x<br>%Avoidable                                                                                                   |
| Maintenance – Net<br>Adjusted Value    | Addition of all Maintenance Fixed Costs original values by year and multiply by percent avoidable.                                                                                                  |
|                                        | (Maintenance + LTSA Fixed + Balance of Plant + Environmental/Security/Safety) x<br>%Avoidable                                                                                                    |
| Administration – Net<br>Adjusted Value | Addition of all Administration Fixed Costs original values by year and multiply by percent avoidable                                                                                                |
|                                        | (Administrative Expense + Employee Expenses + Travel & Entertainment + Office<br>Expense + Training + Information Technology + Procurement) x %Avoidable                                            |
| Other – Net Adjusted                   | Addition of all Other Fixed Costs original values by year and multiply by percent avoidable                                                                                                    |
| Value                                  | (Plant Utilities & Aux Load + Property Tax Expense + Insurance + Lease Payments + Legal + Other) x %Avoidable                                                                                       |

#### 3.5.3. Buyer-Side Mitigation Cost Screen

Click on the "Costs" tab on the BSM Record. The following screen will display.

| Interactions                                                                                                    |                                                                            |                  |                                                        |                                                                                                    |                                                                                       |                 |
|----------------------------------------------------------------------------------------------------|----------------------------------------------------------------------------|------------------|--------------------------------------------------------|----------------------------------------------------------------------------------------------------|---------------------------------------------------------------------------------------|-----------------|
| MP:                                                                                                    | ✓ Туре:                                                                    | ✓ Status         |                                                        | Y Contact:                                                                                                    |                                                                                       | ▼ Search        |
|                                                                                                    |                                                                            |                  |                                                        |                                                                                                    |                                                                                       | Mar             |
| Description                                                                                                    | Market Participant                                                         | Interaction Type | Class Year                                             | Notice Date, Year                                                                                                    | Interaction Status                                                                    | Contact         |
| Description #1                                                                                                    | Organization Name                                                          | RMR - Generation | N/A                                                    | 2016                                                                                                    | Review                                                                                | Jonathan Newton |
| Description #2                                                                                                    | Órganization Name                                                          | BSM              | 2012                                                   | N/A                                                                                                    | Closed                                                                                | Lorenzo Seirup  |
| Description #3                                                                                                    | Organization Name                                                          | BSM              | 2012                                                   | N/A                                                                                                    | Closed                                                                                | Julia popova    |
| Description #4                                                                                                    | Organization Name                                                          | BSM              | 2012                                                   | N/A                                                                                                    | Closed                                                                                | Anya Myagkota   |
|                                                                                                    |                                                                            |                  |                                                        |                                                                                                    |                                                                                       |                 |
| Туре                                                                                                    | Input                                                                      |                  | Comm                                                   |                                                                                                    | Documentation                                                                         |                 |
| - Conoral Unit Information                                                                                                    |                                                                            |                  |                                                        |                                                                                                    |                                                                                       |                 |
|                                                                                                    | Organization Name                                                          |                  |                                                        |                                                                                                    |                                                                                       |                 |
| Owner Operator and/or Billing Organization                                                                                                    | Organization Name                                                          |                  |                                                        |                                                                                                    |                                                                                       |                 |
| Owner Operator and/or Billing Organization<br>Station Unit                                                                                                    | Organization Name<br>N/A                                                   |                  |                                                        |                                                                                                    |                                                                                       |                 |
| Owner Operator and/or Billing Organization<br>Station Unit<br>PTID                                                                                                    |                                                                            |                  |                                                        |                                                                                                    |                                                                                       |                 |
| Owner Operator and/or Billing Organization<br>Station Unit<br>PTID<br>B EPC Cost: Components                                                                                                    | N/A                                                                        |                  | Todad                                                  | or manifacture and lection a                                                                                                    | nd freicht f U/A                                                                      |                 |
| Owner Operator and/or Billing Organization<br>Station Unit<br>PTID<br>E LPC Cost Components<br>Equipment                                                                                                    | N/A<br>825051000                                                           |                  |                                                        | es manufacture and testing, ai                                                                                                    |                                                                                       |                 |
| Owner Operator and/or Billing Organization Station Unit PTID EPC Cost Components Equipment Spare-Parts                                                                                                    | N/A<br>825051000<br>0.0                                                    |                  | EPC b                                                  | id does not include a cost brea                                                                                                    | kout for sp N/A                                                                       |                 |
| Owner Operator and/or Billing Organization<br>Station Unit<br>PTID<br>EPC Cost Components<br>Equipment<br>Spare-Parts<br>Construction Labor and Materials                                                                                                    | N/A<br>825051000<br>0.0<br>751086314                                       |                  | EPC b<br>Includ                                        | id does not include a cost brea<br>es all installation costs, excludi                                                                                             | kout for sp N/A<br>ing site pre N/A                                                   |                 |
| Owner Operator and/or Billing Organization<br>Station Unit<br>PTID<br>III PCC Cost Components<br>Equipment<br>Spare-Parts<br>Construction Labor and Materials<br>Electrical Connection and Substation                                                                                                    | N/A<br>825051000<br>0.0                                                    |                  | EPC b<br>Includ<br>NYISO                               | id does not include a cost brea                                                                                                    | kout for sp N/A<br>ing site pre N/A<br>8/15/2014 N/A                                  |                 |
| Owner Operator and/or Billing Organization Station Unit PTID B EPC Cost Components Equipment Spare-Parts Construction Labor and Materials Electrical Connection and Substation Electrical Interconnect and Upgrades                                                                                                    | N/A<br>825051000<br>0.0<br>751086314<br>160465024                          |                  | EPC b<br>Includ<br>NYISO<br>Not av                     | id does not include a cost brea<br>es all installation costs, excludi<br>SUFs estimate as reported at                                                             | kout for sp N/A<br>ing site pre N/A<br>:8/15/2014 N/A<br>N/A                          |                 |
| Owner Operator and/or Billing Organization Station Unit PTID EPC Cost Components Eprorement Spare-Parts Construction Labor and Materials Electrical Connection and Substation Electrical Interconnect and Upgrades Gas Interconnect and Reinforcement                                                                                                    | N/A<br>825051000<br>0.0<br>751086314<br>160465024<br>0.0                   |                  | EPC b<br>Includ<br>NVISC<br>Not av<br>Not av           | id does not include a cost brea<br>es all installation costs, excludi<br>o SUFs estimate as reported at<br>railable                                               | kout for sp N/A<br>ing site pre N/A<br>8/15/2014 N/A<br>N/A<br>N/A                    |                 |
| Owner Operator and/or Billing Organization<br>Station Unit<br>PTID<br>EPC Cost Components<br>Equipment<br>Spare-Parts<br>Construction Labor and Materials<br>Electrical Connection and Substation<br>Electrical Interconnect and Upgrades<br>Gas Interconnect and Reinforcement<br>Site Prep                                                                                                    | N/A<br>825051000<br>0.0<br>751066314<br>160465024<br>0.0<br>0.0            |                  | EPC b<br>Includ<br>NYISO<br>Not av<br>Includ           | id does not include a cost brea<br>es all installation costs, exclud<br>I SUFs estimate as reported at<br>vailable                                                | kout for sp N/A<br>ing site pre N/A<br>8/15/2014 N/A<br>N/A<br>N/A<br>along cable N/A |                 |
| General Unit Information     Owner Operator and/or Billing Organization     Staton Unit     PTID     EPC Cost Components     Equipment     Spare-Parts     Construction Labor and Meterials     Electrical Connection and Substaton     Electrical Connection and Substaton     Electrical Interconnect and Upgrades     Gas Interconnect and Reinforcement     Ster Prep     Engineering and Design     Construction Mgmt. / Field Engr. / Indirects | N/A<br>25051000<br>0.0<br>751086314<br>160465024<br>0.0<br>0.0<br>90924129 |                  | EPC b<br>Includ<br>NYISC<br>Not av<br>Includ<br>Includ | id does not include a cost brea<br>es all installation costs, excludi<br>9 SUFs estimate as reported at<br>vailable<br>vailable<br>es clearing and access roads a | kout for sp N/A<br>ing site pre N/A<br>8/15/2014 N/A<br>N/A<br>N/A<br>along cable N/A |                 |

#### Figure 28: BSM Cost screen

©2018. New York Independent System Operator. All rights reserved.

## Figure 29: Unit Net CONE

| Template Screen                            | Information                                                                                                    |
|--------------------------------------------|----------------------------------------------------------------------------------------------------|
| Annual Net Cone (ICAP)<br>[Class Year +3]  | Entered by the NYISO.                                                                                                    |
| Annual Net Cone (ICAP)<br>[Class Year + 4] | Entered by the NYISO.                                                                                                    |
| Annual Net Cone (ICAP)<br>[Class Year +5   | Entered by the NYISO.                                                                                                    |
| Annual Net Cone (UCAP)<br>[Class Year +3]  | Entered by the NYISO.                                                                                                    |
| Annual Net Cone (UCAP)<br>[Class Year +4]  | Entered by the NYISO.                                                                                                    |
| Annual Net Cone (UCAP)<br>[Class Year +5]  | Entered by the NYISO.                                                                                                    |
| Unit Net Cone (UCAP)                       | Average of Annual Net Cone (UCAP) [Class Year +3], Annual Net Cone (UCAP)<br>[Class Year + 4], Annual Net Cone (UCAP) [Class Year + 5] |
| Comment                                    | The NYISO may enter comments in the NYISO entered fields.                                                                              |
| Documentation Reference                    | The NYISO may enter documentation references to attachments for the NYISO entered fields.                                              |

## Figure 30: Mitigation Net CONE

| Template Screen                                          | Information                                                                               |
|----------------------------------------------------------|-------------------------------------------------------------------------------------------|
| Annual ICAP Revenue<br>Requirement [Class Year + 3]      | Entered by the NYISO.                                                                     |
| System EFORd [Class Year + 3]                            | Entered by the NYISO.                                                                     |
| Mitigation Net CONE (\$/kW-yr,<br>ICAP) [Class Year + 3] | Entered by the NYISO.                                                                     |
| Annual Default Offer Floor,<br>UCAP[Class Year + 3]      | Entered by the NYISO.                                                                     |
| Comment                                                  | The NYISO may enter comments in the NYISO entered fields.                                 |
| Documentation Reference                                  | The NYISO may enter documentation references to attachments for the NYISO entered fields. |

## 4. Communications

## 4.1. Questions Tab

This section describes how a user can create a question and/or communication with the NYISO within the system.

The NYISO may also initiate questions and communications with the user within the ICAP Reference System. The user will receive email notifications whenever there is activity in the "Questions" tab.

### Figure 31: Main Screen

| Interactions             |                           |                   |             |               |   |                  |                   |                    |                    |        |
|--------------------------|---------------------------|-------------------|-------------|---------------|---|------------------|-------------------|--------------------|--------------------|--------|
| MP:                      |                           |                   | ~           | Туре:         | * | Status:          | ✓ Cor             | ntact:             | Y Search           |        |
|                          |                           |                   |             |               |   |                  |                   |                    | ,                  | lanage |
| escription               |                           |                   | Market Part | cipant        |   | Interaction Type | Notice Date, Year | Interaction Status | Contact            |        |
| av 4 APR Validation      |                           |                   | HQ Energy S | Services (US) |   | RMR - Generation | 2016              | Review             | Michael Lavillotti |        |
| av 4 NPV Validation      |                           |                   | HQ Energy   | Services (US) |   | RMR - Generation | 2016              | Review             | Michael Lavillotti |        |
| est Data #2 - Generate   | nitial Data Request for R | eliability Must R | HQ Energy S | Services (US) |   | RMR - Generation | 2016              | Review             | Michael Lavillotti |        |
| orna's Test Data - Gener | ate Emai test Data        |                   | HQ Energy   | Services (US) |   | RMR - Generation | 2016              | Closed             | Michael Lavillotti |        |
| Costs Determinati        | ons Attachments           | Questions         |             |               |   |                  |                   |                    |                    |        |
|                          |                           |                   |             |               |   |                  |                   |                    | 🤹 Refresh 🛛 🔘 N    | w To   |
|                          |                           |                   |             |               |   |                  |                   |                    |                    |        |

The user may initiate a communication in the "Questions" field.

### Figure 32: Questions Screen

| teractions                                                                                                    |                                                                                           |                  |               |                        |                               |                            |
|----------------------------------------------------------------------------------------------------|-------------------------------------------------------------------------------------------|------------------|---------------|------------------------|-------------------------------|----------------------------|
| MP:                                                                                                    | туре:                                                                                     | ✓ Status         | :             | ✓ Contact:             |                               | ✓ 🔍 Search                 |
|                                                                                                    |                                                                                           |                  |               |                        |                               | Man                        |
| cription<br>Nais Test Data 11/22/2010                                                                                | Market Participant                                                                        | Interaction Type | Class Year    | Notice Date, Year      | Interaction Status            | Contact<br>Michael Lavilou |
| 4 APR Validation                                                                                                    | Organization Name                                                                         | RMR - Generation | N/A           | 2016                   | Review                        | Michael Lavilotti          |
| 4 NPV Validation                                                                                                    | Organization Name                                                                         | RMR - Generation | N/A           | 2016                   | Review                        | Michael Lavilotti          |
| t Data #2 - Generate Initial Data Request fo.                                                                        | Organization Name                                                                         | RMR - Generation | N/A           | 2016                   | Review                        | Michael Lavilotti          |
|                                                                                                    |                                                                                           | Created by: MP   | name 11/18/20 | 016 09:57:06 AM Last F | Reply: Michael Lavilotti 11/1 | S Refresh New              |
| ienerate Question/Answer Notification I<br>Fri Nov 18 2016 09:57:32 GMT-0500 (East<br>MP name : Generate Question/An |                                                                                           |                  |               | 016 09:57:06 AM Last F | Reply: Michael Lavilotti 11/1 |                            |
| Fri Nov 18 2016 09:57:32 GMT-0500 (Eas                                                                               | tern Standard Time)                                                                       |                  |               | 016 09:57:06 AM Last F | Reply: Michael Lavilotti 11/1 |                            |
| Fri Nov 18 2016 09:57:32 GMT-0500 (East<br>MP name : Generate Question/An                                            | tern Standard Time)<br>Isswer Notification Email test data; check i                       |                  |               | 016 09:57:06 AM Last F | Reply: Michael Lavilotti 11/1 |                            |
| Fri Nov 18 2016 09:57:32 GMT-0500 (East<br>MP name : Generate Question/An<br>Doc. Reference: 12345                   | tern Standard Time)<br>Iswer Notification Email test data; check i<br>tern Standard Time) |                  |               | 016 09:57:06 AM Last F | Reply: Michael Lavilotti 11/1 |                            |

Click on the "New Topic" icon to create a new question.

For example, to initiate a discussion about a particular cost field, the user may click on the "?" icon next to the field. Once the communication has been created, it will appear in the "Questions" Tab.

The user can also view communications associated with the costs by clicking on the "discussion" icon next to the fields for which communications have been created. This functionality is designed to help identify the actual field for which a question is being created. If this functionality is used, the best practice is to use the actual field name as the Question Topic. (*i.e.*, Station Unit). This functionality follows the same instructions as above.

### Figure 33: Questions Topic Confirmation Screen

| @ Uplo | oad Attachment 👔 Upload Costs 🗐 🗇 Clear Inv | alid Fields |                 |          | Submit to NYIS | 0 L Download ( | Costs |
|--------|---------------------------------------------|-------------|-----------------|----------|----------------|----------------|-------|
|        |                                             | General     | Unit Informatio | n        | •              |                |       |
|        | Туре                                        | I           | nput            | Comment  | Doc. Reference | MMA Comment    | La    |
| 🗉 Gene | eral Unit Information                       |             |                 |          |                |                |       |
| 0      | Owner Operator and/or Billing Organ         | ate New T   | opic            |          |                | ×              |       |
| 0      | Station Unit                                | pic Name:   |                 |          |                |                |       |
| 0      | PTID                                        | pic Maine.  | ( )             |          |                |                |       |
| 0      | Install Date                                |             | $\mathbf{U}$    | (2)      | Create Topic   | Cancel         |       |
| 0      | Unit Summer ICAP Capability (MW)            |             |                 |          |                | cuncer         |       |
| 0      | Unit Winter ICAP Capability (MW)            |             |                 | Received | it information |                |       |
| 0      | CRIS Adjusted DMNC                          |             |                 | Relevan  | t information  |                |       |
| •      |                                             | m           |                 |          |                |                | F.    |
|        |                                             | Revenue     | es and Expense  | :5       |                |                |       |
|        |                                             |             |                 |          |                |                |       |

Type a topic name and click the "Create Topic" icon.

Type in your Question and a Documentation Reference if referring to an attachment. Click the "Reply" icon.

#### Figure 34: Questions Topic Screen

| Costs Determination                       | Attachment  | Questions  | $\mathbf{D}$             |                 |                | A                      |        |
|-------------------------------------------|-------------|------------|--------------------------|-----------------|----------------|------------------------|--------|
| Vpload Attachment                         |             |            |                          |                 |                | 🧐 Refresh 🛛 🔘 New      | / Торі |
| Plant labor                               | Created by: | Name       | 03/21/2014 15:48:17      | Last Reply:     | Name           | 03/21/2014 15:48:28    | ¥      |
| Plant labor                               | Created by: | Name       | 03/21/2014 15:47:19      | Last Reply:     | Name           | 03/21/2014 15:47:38    | ¥      |
| Plant Labor                               |             |            | Created by:              | Name 03         | /21/2014 15:46 | 6:58 Last Reply:       | ¥      |
| EFORds                                    | Created by: | Name       | 03/21/2014 15:41:12      | Last Reply:     | Name           | 03/21/2014 15:42:11    | ×      |
|                                           |             | based on m | nost recent 12 months of | GADs data for s | imilar genera  | tors. Refer to attachr | nent   |
| Name : EFC<br>belo                        |             |            | nost recent 12 months of | GADs data for s | imilar genera  | tors. Refer to attachr | nent   |
| Name : EFC<br>belo                        | ow.         |            | nost recent 12 months of | GADs data for s | imilar genera  | tors. Refer to attachr | nent   |
| Name : EFC<br>bele<br>Doc. Reference: See | ow.         |            | nost recent 12 months of | GADs data for s | imilar genera  | tors. Refer to attachr | nent   |
| Name : EFC<br>bele<br>Doc. Reference: See | ow.         |            | nost recent 12 months of | GADs data for s | imilar genera  | tors. Refer to attachr | nent   |

The question will be seen by the NYISO and the user. The user will be able to reply to NYISO questions and vice versa.

Notification emails regarding communications within the ICAP Reference System and their content will be sent to all users designated by the MP.

## 4.2. Email Notifications

Throughout the interaction, users may receive email notifications about ICAP Reference System activities:

- NYISO Data Request
- Data Submittal Confirmation: This email is generated when a Cost file has been uploaded for the selected interaction.
- NYISO Determination Notification: This email is generated when a Generator Deactivation Assessment determination has been published.
- "Question" Thread Alert: This email is generated when a new topic was created, or a reply to a question has been posted,

Email notifications will inform the MP of activity and changes in information in the ICAP Reference System and provide direction for required actions.

# Appendix A List of Acronyms

Terms not defined herein have the meaning set forth in the NYISO's *Market Administration and Control Area Services Tariff*, available from the NYISO web site at <u>https://www.nyiso.com/regulatory-viewer</u>.

|       | Definition                                                                                                    |  |  |  |  |  |
|-------|----------------------------------------------------------------------------------------------------|--|--|--|--|--|
| BSM   | Buyer-side mitigation                                                                                                    |  |  |  |  |  |
| GFC   | Going Forward Costs                                                                                                    |  |  |  |  |  |
| ICAP  | Installed Capacity                                                                                                    |  |  |  |  |  |
| MP    | Market Participants                                                                                                    |  |  |  |  |  |
| MST   | Market Administration and Control Area Services Tariff                                                                   |  |  |  |  |  |
| NYISO | New York Independent System Operator, Inc.                                                                               |  |  |  |  |  |
| PTID  | Point Identifier for a specific Generator, UDR associated with a single Load Zone, single Location, and single Resource. |  |  |  |  |  |

## Appendix B Getting Started Checklist

The following checklist items are processes/procedures that must be completed by the MP, Developer, or Project Owner before the NYISO will grant access to the ICAP Reference System.

- To become a Market Participant of the NYISO, please call Stakeholder Services at 518-356-6060 or at <u>stakeholder services@nyiso.com</u>. Note: The MP, Developer, or Project Owner need not be a Market Participant to access the system for a BSM Interaction.
- To access the ICAP Reference System MPs must have a Digital Certificate. To obtain a Digital Certificate, contact Stakeholder Services at 518-356-6060 or at <a href="mailto:stakeholder.services@nyiso.com">stakeholder services@nyiso.com</a>.
- To access the ICAP Reference System click on the following Link. Please note that you must have a Digital Certificate and have a user name and password for the application.
   <a href="https://www.nyiso.com/market-monitoring">https://www.nyiso.com/market-monitoring</a>
- **General System Requirements for the ICAP Reference System.**
- MPs must initiate a Going Forward Cost request, a Physical Withholding or a Generator Deactivation Assessment evaluation request (if applicable) by contacting Stakeholder Services at 518-356-6060 or at <u>stakeholder\_services@nyiso.com</u>.
- Provide list of users to be configured in the ICAP Reference System and their email addresses.
   Each MP, in addition to designating the main point of contact, can designate other users.
- Download ICAP Reference System Templates (GFC, BSM and Generator Deactivation Assessment), located at the following link: <u>https://www.nyiso.com/market-monitoring</u>

## Appendix C Template Upload Checklist

The following checklist items are a guide to a successful Input Template Upload.

- Do not add or delete columns or rows, unless it is to add additional Capital costs in the GFC /Generator Deactivation Assessment template.
- Ensure all required fields as outlined in Appendix D are filled out. Required fields are shaded in Orange in the Excel Input Template. Orange data validation will turn to normal format when the field is entered.
- □ All values are in correct format as outlined in Appendix D.
- □ If "Other" line items are entered, be sure to fill out entire item.
- □ If values are not applicable, enter "0", as appropriate. If values are not available, enter "0" and provide comments and documentation, as appropriate.
- **D** Do not remove pre-populated formulas in the Template.
- When uploading the Input Template, be sure to click "Upload Costs" and not "Upload Attachments".
- When submittal is complete and all documentation is uploaded, be sure to click "Submit to the NYISO" button. The Review State does not commence until the user submits the data to the NYISO.

# Appendix D Data Validation Guide

**Error! Reference source not found.** defines the allowable data types accepted within the ICAP Reference System and corresponding GFC, BSM, and Generator Deactivation Assessment upload templates. **Figure D-1: Allowable Data Types** 

| Data Type  | Rule                                   | Example                               |  |  |
|------------|----------------------------------------|---------------------------------------|--|--|
| Text       | Length = 256                           | The text field can be 256 characters. |  |  |
| Numeric    | Length = 24 (12 Integers, 12 Decimals) | 10,124,356.2356                       |  |  |
| Numeric 2  | Length = 12 (12 Integers, 0 Decimals)  | 2015                                  |  |  |
| Date       | MM/DD/YYYY                             | 04/18/2014                            |  |  |
| Percentage | Length = 6 (3 Integers, 3 Decimals)    | 93.257 = 93.257%                      |  |  |
| Currency   | Length = 14 (12 Integers, 2 Decimals)  | 1,000,000,000.02                      |  |  |

In Section (A.) Input (below) indicates that the field is required for a successful system upload. If data is not applicable, enter "0."

Common errors:

- Not all required fields are filled out. Fill out required fields according to correct data specifications.
- Numeric2 fields contain values with more than 2 decimal places. Truncate each value to 2 decimal places. Alternatively, utilize =ROUND() function in Excel to truncate the values to 2 decimal places.
- Percentage fields contain more than 3 decimal places. Truncate each value to 3 decimal places. Alternatively, utilize =ROUND() function in Excel to truncate the values to 3 decimal places. Note that "Currency" and "Accounting" Excel formats merely display the value to 2 decimal places and do not truncate the value, as required.
- Incomplete entry in the "Other" field. If "Other" field is entered, the whole line item must be completed, including the Comment and Documentation Reference fields.

# D.1 Going Forward Costs / Physical Withholding

The following illustration provides an example of a completed template.

## Figure D-2: Completed Template Example

| PTID     Installed Date     Installed Date     Unit Summer ICAP Capability (MW)     Unit Vinter ICAP Capability (MW)     CRIS Adjusted DMMC     Date of the Analysis (MM/DD/YYYY)     Energy Model Inputs / Physical Parameters     Neural Paint Heat Rate (BTU/kWh)(HHV)     D Fuel Required to Start     Mingen     Mingen     Fridary Fuel     Secondary Fuel, if applicable     S Nox Rate (Lons/MMBtu)                                                          | ABC<br>ABC<br>0<br>1/1/199<br>300<br>300<br>300<br>12/12/2<br>10000<br>5555<br>111<br>33.33%<br>gas |            | it         |                   | (B). C         | Com      | ment                          | (        | (C). Documenta                       | atio     | n Reference  |          |                              |          |                         |                                     |    |                |
|----------------------------------------------------------------------------------------------------|----------------------------------------------------------------------------------------------------|------------|------------|-------------------|----------------|----------|-------------------------------|----------|--------------------------------------|----------|--------------|----------|------------------------------|----------|-------------------------|-------------------------------------|----|----------------|
| Owner Operator and / or Billing<br>1 Organization<br>2 Station Unit<br>3 PTDD<br>4 Installed Date<br>5 Unit Summer ICAP Capability (MW)<br>6 Unit Winter ICAP Capability (MW)<br>7 CRIS Adjusted DMNC<br>8 Date of the Analysis (MM/DD/YYYY)<br>Energy Model Inputs / Physical Parameters<br>9 Net Plant Heat Rate (BTU/kWh)(HHV)<br>0 Fuel Required to Start<br>1 Mingen<br>2 EFORd<br>3 Primary Fuel<br>4 Secondary Fuel, if applicable<br>5 Nox Rate (Ions/MMBtu) | ABC<br>0<br>1/1/199<br>300<br>300<br>12/12/2<br>10000<br>5555<br>111<br>33.33%<br>gas               |            |            |                   |                |          |                               |          |                                      | -        |              | _        |                              |          |                         |                                     |    |                |
| 2 Station Unit 3 PTD 4 Installed Date 5 Unit Summer ICAP Capability (MW) 6 Unit Winter ICAP Capability (MW) 7 CRIS Adjusted DMNC 8 Date of the Analysis (MM/DD/YYYY) Energy Model Inputs / Physical Parameters 9 Net Plant Heat Rate (BTU/kWh)(HHV) 0 Fuel Required to Start 1 Mingen 2 EFORd 3 Primary Fuel 4 Secondary Fuel, if applicable 5 Nox Rate (Lons/MMBtu)                                                                                                 | ABC<br>0<br>1/1/199<br>300<br>300<br>12/12/2<br>10000<br>5555<br>111<br>33.33%<br>gas               |            |            |                   |                |          |                               |          |                                      |          |              |          |                              |          |                         |                                     |    |                |
| 3 PTD     4 Installed Date     5 Unit Summer ICAP Capability (MW)     6 Unit Winter ICAP Capability (MW)     7 CRIS Adjusted DMNC     7 CRIS Adjusted DMNC     8 Date of the Analysis (MM/DD/YYY)     Forergy Model Inputs / Physical Parameters     9 Net Plant Heat Rate (BTU/kWh)(HHV)     0 Fuel Required to Start     1 Mingen     2 FFORd     9 Primary Fuel     4 Secondary Fuel, if applicable     5 Nox Rate (Lons/MMBtu)                                   | 0<br>1/1/19:<br>300<br>300<br>12/12/:<br>10000<br>5555<br>111<br>33.33%<br>gas                      |            |            |                   |                |          |                               | -        |                                      |          |              |          |                              |          |                         |                                     |    |                |
| Installed Date     Unit Summer ICAP Capability (MW)     Unit Winter ICAP Capability (MW)     CRIS Adjusted DMNC     Date of the Analysis (MM/DD/YYYY)     Energy Model Inputs / Physical Parameters     Net Plant Heat Rate (BTU/kWh)(HHV)     Fuel Required to Start     Mingen     EFORd     Primary Fuel     Secondary Fuel, if applicable     S Nox Rate (Ions/MMBtu)                                                                                            | 1/1/199<br>300<br>300<br>12/12/2<br>10000<br>5555<br>111<br>33.33%<br>gas                           |            |            |                   |                |          |                               | -        |                                      |          |              |          |                              |          |                         |                                     |    |                |
| 5 Unit Summer ICAP Capability (MW)<br>6 Unit Winter ICAP Capability (MW)<br>7 CRIS Adjusted DMNC<br>8 Date of the Analysis (MM/DD/YYYY)<br><b>Energy Model Inputs / Physical Parameters</b><br>9 Net Plant Heat Rate (BTU/kWh)(HHV)<br>0 Fuel Required Start<br>1 Mingen<br>2 EFORd<br>3 Primary Fuel<br>4 Secondary Fuel, if applicable<br>5 Nox Rate (Icons/MMBtu)                                                                                                 | 300<br>300<br>12/12/2<br>10000<br>5555<br>111<br>33.33%<br>gas                                      |            |            |                   |                |          |                               | -        |                                      |          |              |          |                              |          |                         |                                     |    |                |
| 6 Unit Winter ICAP Capability (MW)<br>7 CRIS Adjusted DMNC<br>8 Date of the Analysis (MM/DD/YYYY)<br>Energy Model Inputs / Physical Parameters<br>9 Net Plant Heat Rate (BTU/kWh)(HHV)<br>0 Fuel Required Start<br>1 Mingen<br>2 EFORd<br>3 Primary Fuel<br>4 Secondary Fuel, if applicable<br>5 Nox Rate (Icons/MMBtu)                                                                                                    | 300<br>300<br>12/12/2<br>10000<br>5555<br>111<br>33.33%<br>gas                                      | 2012       |            |                   |                |          |                               |          |                                      |          |              |          |                              |          |                         |                                     |    |                |
| <ul> <li>7 CRIS Adjusted DMNC</li> <li>8 Date of the Analysis (MM/DD/YYYY)</li> <li>Energy Model Inputs / Physical Parameters</li> <li>9 Net Plant Heat Rate (BTU/kWh)(HHV)</li> <li>0 Fuel Required to Start</li> <li>1 Mingen</li> <li>2 EFORd</li> <li>3 Primary Fuel</li> <li>4 Secondary Fuel, if applicable</li> <li>5 Nox Rate (tons/MMBtu)</li> </ul>                                                                                                    | 300<br>12/12/2<br>10000<br>5555<br>111<br>33.33%<br>gas                                             | 2012       |            |                   |                |          |                               | Ope      | erations Tab A (                     | Cell     | A1           |          |                              |          |                         |                                     |    |                |
| Bate of the Analysis (MM/DD/YYYY) Energy Model Inputs / Physical Parameters     Net Plant Heat Rate (BTU/kWh)(HHV)     O Fuel Required to Start     Mingen     FrORd     Primary Fuel     Secondary Fuel, if applicable     S Nox Rate (Lons/MMBtu)                                                                                                    | 12/12/2<br>10000<br>5555<br>111<br>33.33%<br>gas                                                    | 2012       |            |                   |                |          |                               |          | erations Tab A (<br>erations Tab A ( |          |              |          |                              |          |                         |                                     |    |                |
| 9 Net Plant Heat Rate (BTU/kWh)(HHV)<br>0 Fuel Required to Start<br>1 Mingen<br>2 EFORd<br>3 Primary Fuel<br>4 Secondary Fuel, if applicable<br>5 Nox Rate (tons/MMBtu)                                                                                                    | 5555<br>111<br>33.33%<br>gas                                                                        |            |            |                   |                |          |                               | Ope      | erations Tab A (                     | Cell     | A4           |          |                              |          |                         |                                     |    |                |
| 1 Mingen<br>2 EFORd<br>3 Primary Fuel<br>4 Secondary Fuel, if applicable<br>5 Nox Rate (tons/MMBtu)                                                                                                    | 111<br>33.33%<br>gas                                                                                |            |            |                   |                |          |                               | Оре      | erations Tab A (                     | Cell     | A5           |          |                              |          |                         |                                     |    |                |
| 2 EFORd<br>3 Primary Fuel<br>4 Secondary Fuel, if applicable<br>5 Nox Rate (tons/MIMBtu)                                                                                                    | 33.33%<br>gas                                                                                       |            |            |                   |                |          |                               |          | erations Tab A (                     |          |              |          |                              |          |                         |                                     |    |                |
| 3 Primary Fuel<br>4 Secondary Fuel, if applicable<br>5 Nox Rate (tons/MMBtu)                                                                                                    | gas                                                                                                 |            |            |                   |                |          |                               |          | erations Tab A (                     |          |              |          |                              |          |                         |                                     |    |                |
| 4 Secondary Fuel, if applicable<br>5 Nox Rate (tons/MMBtu)                                                                                                    |                                                                                                    | •          |            |                   |                |          |                               |          | erations Tab A (<br>erations Tab A ( |          |              |          |                              |          |                         |                                     |    |                |
|                                                                                                    | oil                                                                                                 |            |            |                   |                |          |                               |          | erations Tab A (                     |          |              |          |                              |          |                         |                                     |    |                |
|                                                                                                    | 22.22                                                                                               |            |            |                   |                |          |                               |          | erations Tab A (                     |          |              |          |                              |          |                         |                                     |    |                |
|                                                                                                    | 222<br>111                                                                                          |            |            |                   |                |          |                               |          | erations Tab A (<br>erations Tab A ( |          |              |          |                              |          |                         |                                     |    |                |
|                                                                                                    | 6.66                                                                                                |            |            |                   |                |          |                               |          | erations Tab A (                     |          |              | _        |                              |          |                         |                                     |    |                |
| 9 WACC                                                                                                    | 6.66%                                                                                               |            |            |                   |                | _        |                               | Ope      | erations Tab A 0                     | Cell     | A15          |          |                              |          |                         |                                     |    |                |
| 0 Age of the Plant                                                                                                    | 62.95                                                                                               |            |            |                   |                |          |                               | Ope      | erations Tab A (                     | Cell     | A16          | _        |                              |          |                         |                                     |    |                |
|                                                                                                    | 2006                                                                                                | 2007       | (<br>2008  | D). Histo<br>2009 | orical<br>2010 | L        | 2011                          |          | 2012                                 |          | 2013         | L        | (E). Pro<br>2014             | ject     | ted 2015                | 2016                                |    | 2017           |
| Revenues<br>1 Energy                                                                                                    |                                                                                                    |            |            |                   |                | \$       |                               | ŝ        |                                      | \$       | -            | \$       |                              | Ś        |                         | \$ -                                | \$ |                |
| Ancillary - Spinning and Non-Spinning                                                                                                    |                                                                                                    |            |            |                   |                |          |                               | Í        |                                      | Ť        |              |          |                              |          |                         |                                     |    |                |
| 2 Reserves                                                                                                    |                                                                                                    |            |            |                   |                | \$       | -                             | \$       | -                                    | \$       | -            | \$       |                              | \$       |                         | \$ -                                | \$ |                |
| 3 Ancillary - Regulation                                                                                                    | $\vdash$                                                                                            |            |            |                   |                | \$       | -                             | \$       | -                                    | \$       | -            | \$       |                              | \$       |                         | <u>\$</u> -                         | \$ |                |
| 4 Ancillary - Voltage Support Service<br>5 Ancillary - Black Start Service                                                                                                    | $\vdash$                                                                                            |            |            |                   |                | \$       |                               | \$       |                                      | \$<br>\$ | -            | \$<br>\$ |                              | \$<br>\$ |                         | <u>\$ -</u><br>\$ -                 | \$ |                |
| 5 Ancillary - Black Start Service<br>5 Other                                                                                                    |                                                                                                    |            |            |                   |                | >        |                               | 13       |                                      | \$       | -            | \$       |                              | Ş        |                         | - 4                                 | +> |                |
| Variable Costs                                                                                                    |                                                                                                    |            |            |                   |                | -        |                               | 1        |                                      |          |              |          |                              |          |                         |                                     |    |                |
| 7 Fuel                                                                                                    |                                                                                                    |            |            |                   |                | \$       | -                             | \$       | -                                    | \$       | -            | \$       | -                            | \$       | -                       | \$-                                 | \$ |                |
| 3 NOX                                                                                                    |                                                                                                    |            |            |                   |                | \$       | -                             | \$       | -                                    | \$       |              | \$       |                              | \$       |                         | \$ -                                | \$ |                |
| 9 SO2                                                                                                    | $\vdash$                                                                                            |            |            |                   |                | \$       | -                             | \$       | -                                    | \$       | -            | \$       |                              | \$       |                         | \$ -                                | \$ |                |
| CO2<br>Startup/Shutdown Gas/Station Light &                                                                                                    | $\vdash$                                                                                            | <u> </u>   |            |                   |                | \$       | -                             | \$       | -                                    | \$       | -            | \$       | -                            | \$       | -                       | \$ -                                | \$ |                |
| L Power                                                                                                    |                                                                                                    |            |            |                   |                | \$       |                               | \$       |                                      | \$       |              | \$       | -                            | \$       | -                       | \$ -                                | \$ |                |
| BOP Maintenance, Materials, Services &<br>2 Consumables                                                                                                    |                                                                                                    |            |            |                   |                | ş        | _                             | \$       | _                                    | s        | _            | s        |                              | s        |                         | s -                                 | s  |                |
| Long Term Service Agreement (LTSA)                                                                                                    |                                                                                                    |            |            |                   |                | 1,2      |                               |          |                                      | 2        | -            | , ,      |                              | د ا      |                         | ~ -                                 | +  |                |
| 3 Variable<br>4 Other                                                                                                    |                                                                                                    |            |            |                   |                | \$       | -                             | \$       | -                                    | \$       | -            | \$       |                              | \$       |                         | \$-                                 | \$ |                |
| Fixed Costs                                                                                                    |                                                                                                    |            |            |                   |                |          |                               | L        |                                      |          |              |          |                              |          |                         |                                     |    |                |
| 5 Plant Labor                                                                                                    |                                                                                                    |            |            |                   |                |          | 22,222,222.00                 |          |                                      |          |              |          |                              |          |                         | \$ 25,888,888.00                    |    |                |
| 6 Plant Labor - Overtime                                                                                                    | $\vdash$                                                                                            |            |            |                   |                |          | 1,111,111.00                  |          | 1,222,222.00                         |          |              |          |                              |          |                         | \$ 1,666,666.00                     |    |                |
| 7 Contract Labor/Services                                                                                                    | <u> </u>                                                                                            |            |            |                   |                |          | 2,222,222.00                  |          | 2,222,222.00                         |          |              |          |                              |          |                         | \$ 2,222,222.00                     |    |                |
| 8 Labor Benefits<br>9 Maintenance                                                                                                    | $\vdash$                                                                                            |            |            |                   |                |          | 7,999,999.92<br>10,000,000.00 |          | 8,239,999.68<br>10,111,111.00        |          |              |          |                              |          |                         | \$ 9,319,999.68<br>\$ 10,555,555.00 |    |                |
| D LTSA Fixed                                                                                                    |                                                                                                    |            |            |                   |                |          | 3,333,333.00                  |          | 3,333,333.00                         |          |              |          | 3,333,333.00                 |          |                         | \$ 3,333,333.00                     |    | 3,333,33       |
| L Balance of Plant                                                                                                    |                                                                                                    |            |            |                   |                |          | 1,111,111.00                  |          | 1,111,111.00                         |          |              |          | 1,111,111.00                 |          |                         | \$ 1,111,111.00                     |    | 1,111,11       |
| 2 Environmental/Security/Safety                                                                                                    |                                                                                                    |            |            |                   |                | \$       | 555,555.00                    | \$       | 555,555.00                           | \$       | 555,555.00   | \$       | 555,555.00                   | \$       | 555,555.00              | \$ 555,555.00                       | \$ | 555,55         |
| 3 Plant Utilities & Aux Load                                                                                                    | $\vdash$                                                                                            |            |            |                   |                |          | 1,111,111.00                  |          | 1,111,111.00                         |          |              |          | 1,111,111.00                 |          |                         | \$ 1,111,111.00                     |    | 1,111,1        |
| Administrative Expense<br>Property Tax Expense                                                                                                    | $\vdash$                                                                                            |            |            |                   |                | <u> </u> | 2,222,222.00 2,000,000.00     |          | 2,333,333.00<br>2,100,000.00         |          |              |          | 2,555,555.00<br>2,300,000.00 |          |                         | \$ 2,777,777.00<br>\$ 2,500,000.00  |    | 2,888,88       |
| 5 Employee Expenses                                                                                                    |                                                                                                    |            |            |                   |                | \$       | 55,555.00                     | ŝ        | 55,555.00                            | \$       | 55,555.00    |          |                              |          |                         | \$ 2,500,000.00                     |    | 2,600,00       |
| 7 Travel & Entertainment                                                                                                    |                                                                                                    |            |            |                   |                | \$       | 22,222.00                     | \$       | 22,222.00                            | \$       | 22,222.00    | \$       |                              |          |                         | \$ 22,222.00                        |    | 22,22          |
| 3 Office Expense                                                                                                    |                                                                                                    |            |            |                   |                | \$       | 11,111.00                     |          | 11,111.00                            | \$       | 11,111.00    | \$       | 11,111.00                    | \$       | 11,111.00               | \$ 11,111.00                        | \$ | 11,1           |
| Training                                                                                                    | $\vdash$                                                                                            |            |            |                   |                | \$       | 44,444.00                     | \$       | 44,444.00                            | \$       | 44,444.00    |          |                              | \$       |                         | \$ 44,444.00                        |    | 44,44          |
| D Information Technology<br>L Insurance                                                                                                    | $\vdash$                                                                                            |            |            |                   |                | \$<br>\$ | - 1,111,111.00                | \$<br>\$ | - 1,111,111.00                       | \$<br>\$ | -            | \$       | - 1,111,111.00               | \$<br>\$ |                         | \$ -<br>\$ 1,111,111.00             | \$ | 1,111,11       |
| 2 Lease payments                                                                                                    |                                                                                                    |            |            |                   |                | \$       | -,                            | \$       | -                                    | \$       | -            | \$       |                              | \$<br>\$ |                         | \$ -                                | \$ | x, x x x , 1 1 |
| 3 Legal                                                                                                    |                                                                                                    |            |            |                   |                | \$       | 50,000.00                     | \$       | 50,000.00                            | \$       | 50,000.00    |          |                              | \$       |                         | \$ 50,000.00                        | \$ | 50,00          |
| Procurement<br>Other                                                                                                    | <u> </u>                                                                                            |            |            |                   |                | \$       | 10,000.00                     | \$       | 10,000.00                            | \$       | 10,000.00    | \$       | 10,000.00                    | \$       | 10,000.00               | \$ 10,000.00                        | \$ | 10,00          |
| Capital Expense (Description)                                                                                                    |                                                                                                    |            |            |                   |                | -        |                               |          |                                      |          |              |          |                              |          |                         |                                     | -  |                |
| 5 Job 1                                                                                                    | \$ -                                                                                                | \$ -       | \$ -       | \$-               | \$-            | \$       | -                             | \$       | -                                    | \$<br>¢  | 222,222.00   |          | -                            | \$       |                         | \$ -                                | \$ |                |
| 7 Job 2<br>3 Job 3                                                                                                    | \$ -<br>\$ -                                                                                        | \$-<br>\$- | \$-<br>\$- | \$-<br>\$-        | \$-<br>\$-     | \$       |                               | \$<br>\$ |                                      | Ş        | - 22,222.00  | \$       |                              | \$<br>\$ |                         | <u>\$</u> -<br>\$-                  | \$ |                |
| 9 Job 3                                                                                                    | ş -<br>\$ -                                                                                         | \$-<br>\$- | \$-<br>\$- | \$-<br>\$-        | \$-<br>\$-     | \$       |                               | s        |                                      | ş        | - 22,222.00  | ŝ        |                              | ş<br>S   |                         | \$ 111,111.00                       | \$ |                |
| ) Job 5                                                                                                    | ş -                                                                                                 | \$-        | ş -        | \$-               | ş -            | \$       | -                             | \$       | -                                    | \$       | 222,222.00   | \$       |                              | \$       |                         | \$ -                                | \$ |                |
| L Job 6                                                                                                    | Ş -                                                                                                 | \$ -       | Ş -        | \$-               | \$ -           | \$       | -                             | \$       | -                                    | \$       | -            | \$       | 222,222.00                   | \$       | -                       | \$ -                                | \$ |                |
| 2 Job 7                                                                                                    | \$ -                                                                                                | \$ -       | \$ -       | \$ -              | \$ -           | \$       | -                             |          | 5,555,555.00                         | \$       |              | \$       |                              | \$       |                         | \$ -                                | \$ |                |
| 8 dol 8                                                                                                    | \$ -                                                                                                | \$-<br>¢   | \$-<br>¢   | \$-<br>¢          | \$ -           | \$       | -                             | \$       | -                                    |          | 1,111,111.00 |          |                              | \$       |                         | <u>\$</u> -                         | \$ |                |
| 1 Job 9                                                                                                    | \$ -<br>¢ -                                                                                         | \$-<br>¢-  | \$-<br>¢-  | \$-<br>¢.         | \$-<br>¢-      | \$       | -                             | \$       | -                                    | Ş        | 1,222,222.00 |          |                              | \$<br>¢  |                         | <u>\$</u>                           | \$ |                |
| 5 Job 10<br>5 Job 11                                                                                                    | \$ -<br>\$ -                                                                                        | \$-<br>\$- | \$-<br>\$- | \$-<br>\$-        | \$-<br>\$-     | \$       | -                             | \$<br>\$ | -                                    | Ş        | -            | \$       |                              | \$<br>\$ | 888,888.00<br>22,222.00 | <u>\$</u> -<br>\$-                  | \$ |                |
| 6 Job 11<br>7 Job 12                                                                                                    | \$ -<br>\$ -                                                                                        | \$-<br>\$- | \$-<br>\$- | \$-<br>\$-        | \$-<br>\$-     | \$       |                               | \$       |                                      | ş        |              | \$       |                              | \$<br>\$ |                         | <u>s -</u><br>s -                   | \$ |                |
| B Job 13                                                                                                    | ş -                                                                                                 | \$-<br>\$- | ş -        | ş                 | ş -            | \$       |                               | \$       |                                      | \$<br>\$ | - 22,222.00  |          |                              | ء<br>\$  |                         | <u>s -</u>                          | \$ |                |
| 9 Job 14                                                                                                    | \$ -                                                                                                | \$-        | ş -        | \$ -              | ş -            | \$       |                               |          |                                      |          |              |          |                              |          |                         |                                     |    |                |

| (F) | Periodicity/ Life |  |
|-----|-------------------|--|
|-----|-------------------|--|

| quipment | (G). % Avoidable | (B). Comment                                           | (C). Documentation Reference                                           |
|----------|------------------|--------------------------------------------------------|------------------------------------------------------------------------|
| years    | %                | e.g. this line also includes                           | e.g. Attachment A, p. 100-101                                          |
|          | г                |                                                        |                                                                        |
|          | -                |                                                        | Energy Model Tab A, Cell B1                                            |
|          |                  |                                                        |                                                                        |
|          | -                |                                                        | Energy Model Tab A, Cell B2                                            |
|          | -                |                                                        | Energy Model Tab A, Cell B3                                            |
|          |                  |                                                        | Energy Model Tab A, Cell B4                                            |
|          | -                |                                                        | Energy Model Tab A, Cell B5                                            |
|          |                  |                                                        | Energy Model Tab A, Cell B6                                            |
|          | г                |                                                        |                                                                        |
|          | -                |                                                        | Energy Model Tab A, Cell B7                                            |
|          | -                |                                                        | Energy Model Tab A, Cell B8                                            |
|          | -                |                                                        | Energy Model Tab A, Cell B9                                            |
|          |                  |                                                        | Energy Model Tab A, Cell B10                                           |
|          |                  |                                                        | Energy Model Tab A, Cell B11                                           |
|          |                  |                                                        | Energy Model Tab A, Cell B12                                           |
|          | -                |                                                        |                                                                        |
|          | -                |                                                        | Energy Model Tab A, Cell B13                                           |
|          |                  |                                                        |                                                                        |
|          |                  | Plant shares with 2 other Gens and shares cost equally | Financial Model Tab C Cell C1                                          |
|          |                  | Plant shares with 2 other Gens and shares cost equally | Financial Model Tab C Cell C2                                          |
|          |                  | Plant shares with 2 other Gens and shares cost equally | Financial Model Tab C Cell C3                                          |
|          |                  | Plant shares with 2 other Gens and shares cost equally | Financial Model Tab C Cell C4                                          |
|          |                  | Plant shares with 2 other Gens and shares cost equally | Financial Model Tab C Cell C5                                          |
|          | 33.00%           | Plant shares with 2 other Gens and shares cost equally | Financial Model Tab C Cell C6                                          |
|          | 33.00%           | Plant shares with 2 other Gens and shares cost equally | Financial Model Tab C Cell C7                                          |
|          | 33.00%           | Plant shares with 2 other Gens and shares cost equally | Financial Model Tab C Cell C8                                          |
|          | 33.00%           | Plant shares with 2 other Gens and shares cost equally | Financial Model Tab C Cell C9                                          |
|          | 33.00%           | Plant shares with 2 other Gens and shares cost equally | Financial Model Tab C Cell C10                                         |
|          | 33.00%           | Plant shares with 2 other Gens and shares cost equally | Financial Model Tab C Cell C11                                         |
|          | 33.00%           | Plant shares with 2 other Gens and shares cost equally | Financial Model Tab C Cell C12                                         |
|          | 33.00%           | Plant shares with 2 other Gens and shares cost equally | Financial Model Tab C Cell C13                                         |
|          | 33.00%           | Plant shares with 2 other Gens and shares cost equally | Financial Model Tab C Cell C14                                         |
|          | 33.00%           | Plant shares with 2 other Gens and shares cost equally | Financial Model Tab C Cell C15                                         |
|          | 33.00%           | Plant shares with 2 other Gens and shares cost equally | Financial Model Tab C Cell C16                                         |
|          | 33.00%           | Plant shares with 2 other Gens and shares cost equally | Financial Model Tab C Cell C17                                         |
|          | 33.00%           | Plant shares with 2 other Gens and shares cost equally | Financial Model Tab C Cell C18                                         |
|          | 33.00%           | Plant shares with 2 other Gens and shares cost equally | Financial Model Tab C Cell C19                                         |
|          | 33.00%           | Plant shares with 2 other Gens and shares cost equally | Financial Model Tab C Cell C20                                         |
|          |                  |                                                        |                                                                        |
|          | 5                |                                                        | Capital Cost Model Tab A Cell D1                                       |
|          | 5                |                                                        | Capital Cost Model Tab A Cell D2                                       |
|          | 5                |                                                        | Capital Cost Model Tab A Cell D3                                       |
|          | 5                |                                                        | Capital Cost Model Tab A Cell D4                                       |
|          | 5                |                                                        | Capital Cost Model Tab A Cell D5                                       |
|          | 5                |                                                        | Capital Cost Model Tab A Cell D6                                       |
|          | 5                |                                                        | Capital Cost Model Tab A Cell D7                                       |
|          | 5                |                                                        | Capital Cost Model Tab A Cell D8                                       |
|          | 5                |                                                        | Capital Cost Model Tab A Cell D9                                       |
|          | 5                |                                                        | Capital Cost Model Tab A Cell D10                                      |
|          | 5                |                                                        | Capital Cost Model Tab A Cell D11                                      |
|          | 5                |                                                        | Capital Cost Model Tab A Cell D12                                      |
|          | 5                |                                                        | Capital Cost Model Tab A Cell D12<br>Capital Cost Model Tab A Cell D13 |
|          | 5                |                                                        | Capital Cost Model Tab A Cell D13                                      |
|          | 5                |                                                        | Capital Cost Model Tab A Cell D14                                      |

| Line Item | Template Field Name                                | Example       | Data Type  |
|-----------|----------------------------------------------------|---------------|------------|
|           | General Unit Information                           |               |            |
| 1         | Owner Operator and / or Billing Organization       | ABC           | Text       |
| 2         | Station Unit                                       | DEF           | Text       |
| 3         | PTID                                               | 12345         | Numeric 2  |
| 4         | Year Installed                                     | 4/15/1960     | Date       |
| 5         | Unit Summer ICAP Capability (MW)                   | 50.2          | Numeric    |
| 6         | Unit Winter ICAP Capability (MW)                   | 55.2          | Numeric    |
| 7         | Unit Average ICAP Capability (MW)                  | 52.2          | Numeric    |
| 8         | Date of the Analysis (MM/DD/YYYY)                  | 3/19/2014     | Date       |
|           | Energy Model Inputs / Physical Parameters          |               |            |
| 9         | Net Plant Heat Rate (BTU/kWh)(HHV)                 | 7000.01       | Numeric    |
| 10        | Fuel Required to Start                             | 1000.003      | Numeric    |
| 11        | Mingen                                             | 10.5          | Numeric    |
| 12        | EFORd                                              | 6.321         | Percentage |
| 13        | Primary Fuel                                       | Gas           | Text       |
| 14        | Secondary Fuel, if applicable                      | Oil           | Text       |
| 15        | Nox Rate (tons/MMBtu)                              | 12.123456     | Numeric    |
| 16        | CO2 Emission Rate (tons/MMBtu)                     | 13.45678      | Numeric    |
| 17        | Sox Emission Rate (tons/MMBtu)                     | 0.12345       | Numeric    |
| 18        | Variable O&M (\$/MWh)                              | 10.258369     | Numeric    |
| 19        | WACC                                               | 12.246        | Percentage |
| 20        | Age of the Plant (Calculated Field)                | 54            | Numeric 2  |
|           | Revenues                                           |               |            |
| 21        | Energy                                             | 10,123,456.52 | Currency   |
| 22        | Ancillary - Spin and Non-Spin                      | 1,000,000.25  |            |
| 23        | Ancillary - Regulation                             | 500,000.23    |            |
| 24        | Ancillary - VAR                                    | 100.12        | Currency   |
| 25        | Ancillary - Black Start                            | 11,000.35     | Currency   |
| 26        | Other                                              |               | Currency   |
|           | Variable Costs (COGS)                              |               | -          |
| 27        | Fuel                                               | 100.12        | Currency   |
| 27        | NOX                                                |               | Currency   |
| 20        | NOA                                                | 100.12        | currency   |
| 29        | SO2                                                | 100.12        | Currency   |
| 30        | CO2                                                | 100.12        | Currency   |
| 31        | Startup/Shutdown Gas/Station Light & Power         | 100.12        | Currency   |
| 32        | BOP Maintenance, Materials, Services & Consumables | 100.12        | Currency   |
| 33        | Long Term Service Agreement (LTSA) Variable        |               | Currency   |
| 34        | Other                                              |               | Currency   |

The following illustration delineates the data types for each line item.

# **D.2 Generator Deactivation Assessment**

The following illustration provides an example of a completed template.

#### Figure D-3: Completed Template Example

Directions: Enter all cash in-flows as positive and all cash out-flows/expenses as negative

Directions: For any in-flow or out-flow line populated, enter 0 for years of no activity, do not leave the cell blank

|                                                        | (A). Input        | (B). Comment | (C). Documentation Reference |
|--------------------------------------------------------|-------------------|--------------|------------------------------|
| Seneral Unit Information                               |                   |              |                              |
| 1 Owner Operator and/or Billing Organization           | Organization Name |              |                              |
| 2 Station Unit                                         | 12345             |              |                              |
| 3 PTID                                                 | 23815             |              |                              |
| 4 Installed Date                                       | 1/1/1998          |              |                              |
| 5 Unit Summer ICAP Capability (MW)                     | 300               |              |                              |
| 6 Unit Winter ICAP Capability (MW)                     | 200               |              |                              |
| 7 CRIS Adjusted DMNC                                   | 100               |              |                              |
| 8 Date of the Analysis                                 | 10/1/2016         |              |                              |
| Energy Model Inputs / Physical Parameters              |                   |              |                              |
| 9 Net Plant Heat Rate (BTU/kWh)(HHV)                   |                   |              |                              |
| 10 Fuel Required to Start                              |                   |              |                              |
| 11 Mingen                                              |                   |              |                              |
| 12 EFORd                                               |                   |              |                              |
| 13 Primary Fuel                                        |                   |              |                              |
| 14 Secondary Fuel                                      |                   |              |                              |
| 15 Nox Rate                                            |                   |              |                              |
| 16 CO2 Emission Rate                                   |                   |              |                              |
| 17 SOX Emission Rate (tons/MMBtu)                      |                   |              |                              |
| 18 Variable O&M (\$/MWh)                               |                   |              |                              |
| 19 Cost of Debt (Nominal)                              |                   |              |                              |
| 20 Debt Weight                                         |                   |              |                              |
| 21 Cost of Equity (Nominal)                            |                   |              |                              |
| 22 Equity Weight                                       |                   |              |                              |
| 23 ATWACC (After Tax Weighted Average Cost of Capital) |                   |              |                              |
| 24 Composite Tax Rate                                  |                   |              |                              |
| 25 Age of Plant                                        |                   |              |                              |

H General / Costs / Connortunity Costs | Revenues / Canital Expenses / Documentation Organizer / 🎦 /

| (D). Historical         (E). Projected         (f) Periodicity/ Life of equipment         (G). % Avoidable           2010         2011         2012         2013         2014         2015         2016         2017         2018         2019         2010         2011         2012         2013         2014         2015         2016         2017         2018         2019         2020         Yrs         eg. this fine also includes: includes: includes: includes includes: includes includes: includes: inc |           |                                                                  |
|----------------------------------------------------------------------------------------------------|-----------|------------------------------------------------------------------|
| venues         could be excluded if.           centers         100         100         100         100         80         80         60         50         200         Yrs         "could be excluded if.           centers         100         100         100         100         80         80         60         50         20         20         150         150         150         150         150         150         150         150         150         150         150         150         150         150         150         150         150         150         150         150         150         150         150         150         150         150         150         150         150         150         150         150         150         150         150         150         150         150         150         150         150         150         150         150         150         150         150         150         150         150         150         150         150         150         150         150         150         150         150         150         150         150         150         150         150         150         150         150                                                                                                    | (B). Comm | (B). Comment (C). Documentation I                                |
| 1 [nergy         100         100         100         100         80         80         60         60         30         20         15           2 (apsity         200         200         200         100         100         100         80         80         70         15           Ancilary - Eguption         100         100         100         100         80         80         80         40         40         30         20         155         155         155         155         155         155         155         155         155         155         155         155         155         155         155         155         155         155         155         155         155         155         155         155         155         155         155         155         155         155         155         155         155         155         155         155         155         155         155         155         155         155         155         155         155         155         155         155         155         155         155         155         155         155         155         155         155         155         155         15                                                                                                    | of \$     | e.g. Attachment A, p. 1<br>example, Insurance<br>Inspection Repo |
| 2 coperiny         200         200         200         200         200         100         100         80         70         15           Ancilary - Spinning and Non-Spinning Reserves         300         300         200         200         200         200         200         200         200         200         200         200         200         200         200         200         200         150         150         150         150         150         150         150         150         150         150         150         150         150         150         150         150         150         150         150         150         150         150         150         150         150         150         150         150         150         150         150         150         150         150         150         150         150         150         150         150         150         150         150         150         150         150         150         150         150         150         150         150         150         150         150         150         150         150         150         150         150         150         150         150         150 </td <td></td> <td></td>                                                                                                    |           |                                                                  |
| Ancilary - Spinning and Non-Spinning Reserves         900         900         900         900         900         900         900         900         900         900         900         900         900         900         900         900         900         900         900         900         900         900         900         900         900         900         900         900         900         900         900         900         900         900         900         900         900         900         900         900         900         900         900         900         900         900         900         900         900         900         900         900         900         900         900         900         900         900         900         900         900         900         900         900         900         900         900         900         900         900         900         900         900         900         900         900         900         900         900         900         900         900         900         900         900         900         900         900         900         900         900         900         900         900 <td>0.75</td> <td></td>                                                                                                    | 0.75      |                                                                  |
| Ancilary - Veguation         100         100         100         100         100         100         100         100         100         100         100         100         100         100         100         100         100         100         100         100         100         100         100         100         100         100         100         100         100         100         100         100         100         100         100         100         100         100         100         100         100         100         100         100         100         100         100         100         100         100         100         100         100         100         100         100         100         100         100         100         100         100         100         100         100         100         100         100         100         100         100         100         100         100         100         100         100         100         100         100         100         100         100         100         100         100         100         100         100         100         100         100         100         100         100                                                                                                    | 0.25      |                                                                  |
| Ancilar, Ventage Support Service         200         200         200         200         200         200         200         200         200         200         200         200         200         200         200         200         200         200         200         200         200         200         200         200         200         200         200         200         200         200         200         200         200         200         200         200         200         200         200         200         200         200         200         200         200         200         200         200         200         200         200         200         200         200         200         200         200         200         200         200         200         200         200         200         200         200         200         200         200         200         200         200         200         200         200         200         200         200         200         200         200         200         200         200         200         200         200         200         200         200         200         200         200         200 <th< td=""><td>0.15</td><td></td></th<>                                                                                                    | 0.15      |                                                                  |
| Ancidary - Black Start Service         100         100         100         100         100         100         100         100         100         100         100         100         100         100         100         100         100         100         100         100         100         100         100         100         100         100         100         100         100         100         100         100         100         100         100         100         100         100         100         100         100         100         100         100         100         100         100         100         100         100         100         100         100         100         100         100         100         100         100         100         100         100         100         100         100         100         100         100         100         100         100         100         100         100         100         100         100         100         100         100         100         100         100         100         100         100         100         100         100         100         100         100         100         100         1                                                                                                    | 0.1       |                                                                  |
| Image         Sol         Sol </td <td>0.35</td> <td></td>                                                                                                    | 0.35      |                                                                  |
| Indel Corst         Interview         Interview                                                                                                    | 0.95      |                                                                  |
| eref         100         100         100         100         100         100         100         80         80         60         60         30         20         15           9 ROX         200         200         200         200         150         150         150         100         100         80         70         15           9 OZ         200         100         100         100         100         80         80         80         40         40         30         20         15           100         100         100         100         80         80         80         40         40         30         20         15         150         150         150         150         150         150         150         150         150         150         150         150         150         150         150         150         150         150         150         150         150         150         150         150         150         150         150         150         150         150         150         150         150         150         150         150         150         150         150         150         150                                                                                                    | 0.35      |                                                                  |
| Invo.         200         200         200         200         200         200         100         100         100         800         70         15           0 O2         100         100         100         100         100         100         100         100         100         100         100         100         100         100         100         100         100         100         100         100         100         100         100         100         100         100         100         100         100         100         100         100         100         100         100         100         100         100         100         100         100         100         100         100         100         100         100         100         100         100         100         100         100         100         100         100         100         100         100         100         100         100         100         100         100         100         100         100         100         100         100         100         100         100         100         100         100         100         100         100         100         100                                                                                                    |           |                                                                  |
| 902         100         100         100         100         100         100         100         100         100         100         100         100         100         100         100         100         100         100         100         100         100         100         100         100         100         100         100         100         100         100         100         100         100         100         100         100         100         100         100         100         100         100         100         100         100         100         100         100         100         100         100         100         100         100         100         100         100         100         100         100         100         100         100         100         100         100         100         100         100         100         100         100         100         100         100         100         100         100         100         100         100         100         100         100         100         100         100         100         100         100         100         100         100         100         100         100 <td>0.75</td> <td></td>                                                                                                    | 0.75      |                                                                  |
| 102         100         100         100         100         100         100         80         80         80         40         40         30         20         15           15xrt U5 Shut Com Ga\$Tstafon Light & Power         200         200         200         155         155         155         50         15           160P Mintenance. Materialis. Services & Consumables         50         50         100         100         100         100         100         155         155         155         155         155         155         155         155         155         155         155         155         155         155         155         155         155         155         155         155         155         155         155         155         155         155         155         155         155         155         155         155         155         155         155         155         155         155         155         155         155         155         155         155         155         155         155         155         155         155         155         155         155         155         155         155         155         155         155 <td< td=""><td>0.25</td><td></td></td<>                                                                                                    | 0.25      |                                                                  |
| Start Uson Gas/Station Light & Power         200         200         200         200         200         200         100         100         100         100         100         100         100         100         100         100         100         100         100         100         100         100         100         100         100         100         100         100         100         100         100         100         100         100         100         100         100         100         100         100         100         100         100         100         100         100         100         100         100         100         100         100         100         100         100         100         100         100         100         100         100         100         100         100         100         100         100         100         100         100         100         100         100         100         100         100         100         100         100         100         100         100         100         100         100         100         100         100         100         100         100         100         100         100                                                                                                    | 0.15      |                                                                  |
| DeP Muteriansc. Materials. Services & Consumables         300         300         300         300         300         200         200         10         110         50         50         15           Iong Term Service, Agreement LTSA Variable         50         50         50         300         200         200         200         10         110         50         50         15           Iong Term Service, Agreement LTSA Variable         50         50         300         200         200         200         100         100         50         50         15           If mat Labor         000         100         100         100         100         100         100         100         100         100         100         100         100         100         100         100         100         100         100         100         100         100         100         100         100         100         100         100         100         100         100         100         100         100         100         100         100         100         100         100         100         100         100         100         100         100         100         100         100         1                                                                                                    | 0.1       |                                                                  |
| Iong Terms Service Agreement LTSA Variable         50         50         50         50         50         50         50         20         20         18         18         10         10         10         15           ed Cots                                                                                                    | 0.35      |                                                                  |
| Solution         300         300         300         300         200         200         110         50         50         15           Frant Labor         100         100         100         100         80         80         80         60         60         30         20         15           Frant Labor         000         100         100         80         80         60         60         30         20         15           B contract Labor/Services         300         300         300         300         200         130         130         40         40         50         20         15           B chaber Genefits         100         100         100         100         80         80         40         40         50         20         15           I share Generat         300         300         300         200         100         110         150         56         15           I share Generat         300         300         300         200         200         100         110         10         10         15           I share Generat         300         300         300         200         200         100 </td <td>0.95</td> <td></td>                                                                                                    | 0.95      |                                                                  |
| Card Cass         Control         Control         Contro         Control         Control         <                                                                                                    | 0.35      |                                                                  |
| Prime Labor         100         100         100         100         100         80         80         60         60         30         20         15           Plant Labor / Services         200         200         200         200         150         150         100         80         80         70         15           8 (ontract Labor/Services         200         200         200         150         130         100         100         80         80         60         60         15           9 labor Beneffish         100         100         100         80         80         80         80         80         80         80         80         80         80         80         80         80         80         80         80         80         80         80         80         80         80         80         80         80         80         80         80         80         80         80         80         80         80         80         80         50         150         150         150         150         150         150         150         150         150         150         150         150         150         150         150                                                                                                    | 0.15      |                                                                  |
| Part Labor - Overtime         200         200         200         200         200         200         100         100         80         70         15           Contract Labor/Strvies         300         300         300         200         200         150         130         100         100         80         70         15           Contract Labor/Strvies         300         300         200         200         200         150         130         130         50         15         150           Labor Exertify         200         200         200         200         150         130         130         50         50         15         130         100         150         130         130         100         150         130         100         110         130         100         150         150         150         150         150         150         150         150         150         150         150         150         150         150         150         150         150         150         150         150         150         150         150         150         150         150         150         150         150         150         150 <td< td=""><td>0.75</td><td></td></td<>                                                                                                    | 0.75      |                                                                  |
| Contract Labor/Services         300         300         300         300         300         200         100         100         100         100         100         100         100         100         100         100         100         100         100         100         100         100         100         100         100         100         100         100         100         100         100         100         100         100         100         100         100         100         100         100         100         100         100         100         100         100         100         100         100         100         100         100         100         100         100         100         100         100         100         100         100         100         100         100         100         100         100         100         100         100         100         100         100         100         100         100         100         100         100         100         100         100         100         100         100         100         100         100         100         100         100         100         100         100         100                                                                                                    | 0.75      |                                                                  |
| Debustements         100         100         100         100         100         100         100         100         100         100         100         100         100         100         100         100         100         100         100         100         100         100         100         100         100         100         100         100         100         100         100         100         100         100         100         100         100         100         100         100         100         100         100         100         100         100         100         100         100         100         100         100         100         100         100         100         100         100         100         100         100         100         100         100         100         100         100         100         100         100         100         100         100         100         100         100         100         100         100         100         100         100         100         100         100         100         100         100         100         100         100         100         100         100         100 <t< td=""><td>0.15</td><td></td></t<>                                                                                                    | 0.15      |                                                                  |
| Naminerance         200         200         200         200         150         150         150         150         150         150         150         150         150         150         150         150         150         150         150         150         150         150         150         150         150         150         150         150         150         150         150         150         150         150         150         150         150         150         150         150         150         150         150         150         150         150         150         150         150         150         150         150         150         150         150         150         150         150         150         150         150         150         150         150         150         150         150         150         150         150         150         150         150         150         150         150         150         150         150         150         150         150         150         150         150         150         150         150         150         150         150         150         150         150         150 <th< td=""><td>0.1</td><td></td></th<>                                                                                                    | 0.1       |                                                                  |
| Li TSA Fixed         200         300         300         300         200         200         100         10         50         50         15           2 leahner of Pint         50         50         50         50         20         20         10         110         50         50         15           2 leahner of Pint         50         50         50         50         20         20         10         110         50         50         15           Ammut Nities & Anx Load         100         100         100         100         100         100         100         100         100         100         100         100         100         100         100         100         100         100         100         100         100         100         100         100         100         100         100         100         100         100         100         100         100         100         100         100         100         100         100         100         100         100         100         100         100         100         100         100         100         100         100         100         100         100         100         1                                                                                                    | 0.35      |                                                                  |
| 2 balance of Plant         50         50         50         50         50         50         20         20         18         18         10         10         15           Plant Utiliste & Aux Load         100         100         100         100         100         100         100         10         50         15           Plant Utiliste & Aux Load         100         100         100         100         100         100         80         80         60         60         15           Administrative Segmene         200         200         200         150         150         100         100         80         70         15           Frandyce Tagenes         100         100         100         100         80         80         40         40         30         20         15           Training         100         100         100         100         100         100         100         100         100         100         100         100         100         100         100         100         100         100         100         100         100         100         100         100         100         100         100         100                                                                                                    | 0.95      |                                                                  |
| Immementa/Security/Safety         300         300         300         200         100         100         50         50         15           Jamu Unifies A kax Load         100         100         100         100         80         80         60         60         30         20         15           Jamu Unifies A kax Load         100         100         100         100         100         100         100         100         100         100         100         100         100         100         100         100         100         100         100         100         100         100         100         100         100         100         100         100         100         100         100         100         100         100         100         100         100         100         100         100         100         100         100         100         100         100         100         100         100         100         100         100         100         100         100         100         100         100         100         100         100         100         100         100         100         100         100         100         100         1                                                                                                    | 0.35      |                                                                  |
| Import Unifies & Aux Load         100         100         100         80         80         60         60         30         20         15           Administrative & Expense         200         200         200         150         150         100         80         70         15           Property Tax Expense         200         200         200         150         150         150         150         100         100         80         70         15           Property Tax Expense         100         100         100         100         80         80         40         40         50         20         15           Property Tax Expense         100         100         100         100         80         80         80         40         40         50         20         15           Tranke Extentrainment         200         200         200         120         120         120         120         120         120         120         120         120         120         120         120         120         120         120         120         120         120         120         120         120         120         120         120         120                                                                                                    | 0.15      |                                                                  |
| Administrative Expense         200         200         200         200         200         200         100         100         80         70         15           Promperty Tat Expense         300         300         300         200         200         150         120         60         60         15           Promperty Tat Expense         100         100         100         100         100         100         100         100         100         100         100         100         100         100         100         100         100         100         100         100         100         100         100         100         100         100         100         100         100         100         100         100         100         100         100         100         100         100         100         100         100         100         100         100         100         100         100         100         100         100         100         100         100         100         100         100         100         100         100         100         100         100         100         100         100         100         100         100         100<                                                                                                    | 0.75      |                                                                  |
| property Tax Expense         300         300         300         300         300         300         300         300         300         300         300         300         300         300         300         300         300         300         300         300         300         300         300         300         300         300         300         300         300         300         300         300         300         300         300         300         300         300         300         300         300         300         300         300         300         300         300         300         300         300         300         300         300         300         300         300         300         300         300         300         300         300         300         300         300         300         300         300         300         300         300         300         300         300         300         300         300         300         300         300         300         300         300         300         300         300         300         300         300         300         300         300         300         300         300                                                                                                    | 0.25      |                                                                  |
| If prode Expenses         100         100         100         100         100         100         100         100         100         100         100         100         100         100         100         100         100         100         100         100         100         100         100         100         100         100         100         100         100         100         100         100         100         100         100         100         100         100         100         100         100         100         100         100         100         100         100         100         100         100         100         100         100         100         100         100         100         100         100         100         100         100         100         100         100         100         100         100         100         100         100         100         100         100         100         100         100         100         100         100         100         100         100         100         100         100         100         100         100         100         100         100         100         100         100                                                                                                    | 0.15      |                                                                  |
| Trave R Stateraliament         200         200         200         200         150         150         15         75         50         15           Orffee Expense         300         300         300         300         200         100         110         100         50         15           Orffee Expense         300         300         300         200         200         100         110         100         50         15           Information         50         50         50         50         300         300         200         200         100         110         100         50         15           Information         50         300         300         300         200         200         100         110         100         50         15           Information         50         300         300         200         200         100         110         100         50         15           Inservertint         300         300         300         200         200         100         110         100         50         15           Issee Payments         300         300         300         300         200                                                                                                    | 0.1       |                                                                  |
| Office Expanse         200         300         300         300         200         200         101         10         50         50         15           Ortraining         50         50         50         50         50         15         15           Information         50         50         50         50         15         15         15           Information         200         200         200         200         110         110         50         50         15           Information         200         200         200         200         110         110         50         50         15           Insurance         200         200         200         200         100         110         100         50         50         15           Iessee Payments         300         300         300         200         200         100         110         150         50         15           Iessee Payments         300         300         200         200         100         110         150         50         15           Secourcement         300         300         300         300         300         300                                                                                                    | 0.35      |                                                                  |
| Of Training         50         50         50         50         50         20         20         18         18         10         10         15           Information Technology         300         300         300         200         200         100         110         10         50         15           Insurance         200         200         200         200         150         150         100         10         50         50         15           Stease Payments         300         300         300         200         200         100         110         100         50         15           Aleged         200         200         200         200         100         110         100         50         15           Stease Payments         300         300         300         200         200         150         150         150         15           Aleged         300         300         300         200         200         100         110         150         50         15                                                                                                    | 0.95      |                                                                  |
| Information Technology         300         300         300         300         200         200         101         10         50         50         15           2 Insurance         200         200         200         150         150         150         55         15         155           Sease Payments         300         300         200         200         200         100         110         50         50         15           Sease Payments         300         300         200         200         200         100         110         100         50         15           A Legal         200         200         200         200         100         100         100         50         15           Procurement         300         300         300         300         100         100         100         50         15                                                                                                    | 0.35      |                                                                  |
| Insurance         200         200         200         200         150         150         150         75         75         50         15           Scare Payments         300         300         300         200         200         100         110         100         50         15           Scare Payments         300         300         200         200         200         150         150         150         150           Scare Payments         300         300         200         200         150         150         150         150         150           Proversent         300         300         300         200         200         100         110         150         50         15                                                                                                    | 0.15      |                                                                  |
| Legal         200         200         200         150         150         150         75         75         50         15           Procurement         300         300         300         200         200         100         110         110         50         50         15                                                                                                    | 0.35      |                                                                  |
| Procurement 300 300 300 200 200 200 110 110 50 50 15                                                                                                    | 0.95      |                                                                  |
|                                                                                                    | 0.35      |                                                                  |
| 6 Other 50 50 50 50 20 20 20 18 18 10 10 15                                                                                                    | 0.95      |                                                                  |
|                                                                                                    | 0.35      |                                                                  |
|                                                                                                    |           |                                                                  |
|                                                                                                    |           |                                                                  |
|                                                                                                    |           |                                                                  |
|                                                                                                    |           |                                                                  |
|                                                                                                    |           |                                                                  |

#### Directions: Enter all dollar values at their full amount and not as a fraction of thousands, millions, or some other denomination Directions: Enter all cash in-flows as positive and all cash out-flows/expenses as negative

| Dir | rections: For any in-flow or out-flow line populated, enter 0 for years of no activity, do not leave the cell blank |      |                 |      |      |      |      |                |      |      |      |      |                                    |                                                             |              |                                                                                        |
|-----|----------------------------------------------------------------------------------------------------|------|-----------------|------|------|------|------|----------------|------|------|------|------|------------------------------------|-------------------------------------------------------------|--------------|----------------------------------------------------------------------------------------|
|     |                                                                                                    |      |                 |      |      |      |      |                |      |      |      |      |                                    |                                                             |              |                                                                                        |
|     |                                                                                                    |      | (D). Historical |      |      |      |      | (E). Projected |      |      |      |      | (F) Periodicity/ Life of equipment | (G). % Avoidable                                            | (B). Comment | (C). Documentation Reference                                                           |
|     |                                                                                                    | 2010 | 2011            | 2012 | 2013 | 2014 | 2015 | 2016           | 2017 | 2018 | 2019 | 2020 | Yrs                                | e.g. this line also includes% of \$<br>could be excluded if |              | e.g. Attachment A, p. 100-101 (For<br>example, Insurance and/or<br>Inspection Reports) |
| Орр | oortunity Costs/Revenues                                                                                            |      |                 |      |      |      |      |                |      |      |      |      | -                                  | •                                                           |              |                                                                                        |
|     | Opportunity Cost 1                                                                                                  | 300  | 300             | 300  | 300  | 200  | 350  | 400            | 450  | 500  | 550  | 600  | 15                                 | 0.75                                                        |              |                                                                                        |
|     | Opportunity Cost 2                                                                                                  | 200  | 200             | 200  | 200  | 150  | 350  | 400            | 450  | 500  | 550  | 600  | 15                                 | 0.25                                                        |              |                                                                                        |
|     | Opportunity Cost 3                                                                                                  | 300  | 300             | 300  | 300  | 200  | 350  | 400            | 450  | 500  | 550  | 600  | 15                                 | 0.15                                                        |              |                                                                                        |
|     | Opportunity Cost 4                                                                                                  | 200  | 200             | 200  | 200  | 150  | 350  | 400            | 450  | 500  | 550  | 600  | 15                                 | 0.1                                                         |              |                                                                                        |
|     | Opportunity Cost 5                                                                                                  | 300  | 300             | 300  | 300  | 200  | 350  | 400            | 450  | 500  | 550  | 600  | 15                                 | 0.35                                                        |              |                                                                                        |
|     | Opportunity Cost 6                                                                                                  | 200  | 200             | 200  | 200  | 150  | 350  | 400            | 450  | 500  | 550  | 600  | 15                                 | 0.95                                                        |              |                                                                                        |
|     |                                                                                                    |      |                 |      |      |      |      |                |      |      |      |      |                                    |                                                             |              |                                                                                        |
|     |                                                                                                    |      |                 |      |      |      |      |                |      |      |      |      |                                    | 1                                                           |              | I                                                                                      |

#### Directions: Enter all dollar values at their full amount and not as a fraction of thousands, millions, or some other denominal Directions: Enter all cash in-Hours as positive and all cash out-Hourdeepenses as negative Directions: For any in-Hour out-Hour house positived, and not for goars of no activity, do not heave the cell blank.

|                                     |      | a    | D). Hie | storic | əl   |      | (C). Projected |     |     |       |       |     | (F)<br>Periodicity/<br>Life of<br>equipment | (H) Depreciation<br>Method             | (I) Useful Life                                                | (J) Depreciation<br>Rate | (K) Salvage Value                              | (G). % Avoidable                                               | (B).<br>Comment | (C). Documentatic<br>Reference                                                   |
|-------------------------------------|------|------|---------|--------|------|------|----------------|-----|-----|-------|-------|-----|---------------------------------------------|----------------------------------------|----------------------------------------------------------------|--------------------------|------------------------------------------------|----------------------------------------------------------------|-----------------|----------------------------------------------------------------------------------|
|                                     | 2010 | 2011 | 2012    | 2013   | 2014 | 2015 | 2016           | 201 | 201 | B 201 | 19 •• | •   | Yrs                                         | Straightline/MACRS/<br>Production/Etc. | Unit<br>measurement<br>in<br>yrs/hrs/product<br>ion level/etc. | depreciation; e.g.       | \$/unit salvage value<br>at end of useful life | e.g. this line also<br>includes% of \$ could be<br>excluded if |                 | e.g. Attachment A,<br>100–101 (For examp<br>Insurance and/o<br>Inspection Report |
| ital Expense and Excess Inventories |      |      |         |        |      |      |                |     |     |       |       |     |                                             |                                        |                                                                |                          |                                                |                                                                |                 |                                                                                  |
| Capital Expense 1                   | 300  | 300  |         |        |      |      |                |     |     |       | 50 6  |     |                                             | Straightline                           | 15                                                             | 15                       | 100                                            |                                                                |                 |                                                                                  |
| Capital Expense 2                   | 200  | 200  | 200     | 200    | 150  |      |                | 45  |     |       |       | -00 | 15                                          | MACRS                                  | 15                                                             | 15                       | 100                                            | 0.25                                                           |                 |                                                                                  |
| Capital Expense 3                   | 300  | 300  | 300     | 300    | 200  | 350  | 400            | 45  | 50  | 0 5   | 50 6  | 00  | 15                                          | Production                             | 15                                                             | 15                       | 100                                            | 0.15                                                           |                 |                                                                                  |
| Capital Expense 4                   | 200  | 200  | 200     | 200    | 150  | 350  | 400            | 45  | 50  | 0 5   | 50 6  | 00  | 15                                          | Straightline                           | 15                                                             | 15                       | 100                                            | 0.1                                                            |                 |                                                                                  |
| Capital Expense 5                   | 300  | 300  | 300     | 300    | 200  | 350  | 400            | 45  | 50  | 0 5   | 50 6  | 00  |                                             | MACRS                                  | 15                                                             | 15                       | 100                                            | 0.35                                                           |                 |                                                                                  |
| Capital Expense 6                   | 200  | 200  | 200     |        | 150  |      |                | 45  | 50  |       |       | 00  | 15                                          | Production                             | 15                                                             | 15                       | 100                                            | 0.95                                                           |                 |                                                                                  |
|                                     |      |      |         |        |      |      |                |     |     |       |       |     |                                             |                                        |                                                                |                          |                                                |                                                                |                 |                                                                                  |

The following illustration delineates the data types for each line item.

#### Figure D-4: Generator Deactivation Assessment General Unit Information

| Line Item | Template Field Name                           | (A). Input        | Data Type     | Required |
|-----------|-----------------------------------------------|-------------------|---------------|----------|
| 1         | Owner Operator and/or Billing<br>Organization | Organization Name | Alpha Numeric | Y        |
| 2         | Station Unit                                  | 12345             | Alpha Numeric | N        |
| 3         | PTID                                          | 99999             | Numeric       | N        |
| 4         | Installed Date                                | 1/1/1998          | Date          | Y        |
| 5         | Unit Summer ICAP Capability (MW)              | 300               | Numeric       | N        |
| 6         | Unit Winter ICAP Capability (MW)              | 200               | Numeric       | N        |
| 7         | CRIS Adjusted DMNC                            | 100               | Numeric       | Y        |
| 8         | Date of the Analysis                          | 10/1/2016         | Date          | N        |

The requirements in this table are for the successful upload of the data to the IRS system only, and do not indicate what data is required for a complete Generator Deactivation Assessment. The NYISO will notify the party of a complete submittal or if additional information is required.

#### Figure D-5: Energy Model Inputs/Physical Parameters

| Energy Mo | del Inputs/Physical Parameters     |            |           |          |
|-----------|------------------------------------|------------|-----------|----------|
| Line Item |                                    | (A). Input | Data Type | Required |
| 9         | Net Plant Heat Rate (BTU/kWh)(HHV) | 100        | Numeric   | N        |
| 10        | Fuel Required to Start             | Test Data  | Text      | N        |
| 11        | Mingen                             | 100        | Numeric   | N        |
| 12        | EFORd                              | 100        | Numeric   | N        |
| 13        | Primary Fuel                       | Test Data  | Text      | N        |
| 14        | Secondary Fuel                     | Test Data  | Text      | N        |
| 15        | Nox Rate                           | 100        | Numeric   | N        |
| 16        | CO2 Emission Rate                  | 100        | Numeric   | N        |
| 17        | SOX Emission Rate (tons/MMBtu)     | 100        | Numeric   | N        |
| 18        | Variable O&M (\$/MWh)              | 200        | Currency  | N        |
| 19        | Cost of Debt (Nominal)             | 300        | Percent   | N        |
| 20        | Debt Weight                        | 100        | Percent   | N        |
| 21        | Cost of Equity (Nominal)           | 200        | Percent   | N        |
| 22        | Equity Weight                      | 100        | Percent   | N        |
| 23        | ATWACC (After Tax Weighted         | 100        | Numeric   | N        |
| 24        | Average Cost of Capital)           | 100        | Numerie   | N        |
|           | Composite Tax Rate                 |            | Numeric   |          |
| 25        | Age of Plant                       | 12         | Numeric   | N        |

The requirements in this table are for the successful upload of the data to the IRS system only, and do not indicate what data is required for a complete Generator Deactivation Assessment. The NYISO will notify the party of a complete submittal or if additional information is required.

## Figure D-6: Revenues and Expenses

| Line Item   | Template Field Name                                   | (A). Input     | Data Type | Required |
|-------------|-------------------------------------------------------|----------------|-----------|----------|
| 1           | Energy                                                | 100 (A). Input | Currency  | Y        |
| 2           | Capacity                                              | 200            | Currency  | Ý        |
| 3           | Ancillary – Spinning and Non-Spinning<br>Reserves     | 300            | Currency  | Ŷ        |
| 4           | Ancillary - Regulation                                | 100            | Currency  | Y        |
| 5           | Ancillary – Voltage Support Service                   | 200            | Currency  | Y        |
| 6           | Ancillary – Black Start Service                       | 300            | Currency  | Y        |
| 7           | Other                                                 | 100            | Currency  | N        |
| Variable Co | osts                                                  |                |           |          |
| 8           | Fuel                                                  | 100            | Currency  | Y        |
| 9           | NOX                                                   | 200            | Currency  | Y        |
| 10          | SO2                                                   | 300            | Currency  | Y        |
| 11          | CO2                                                   | 100            | Currency  | Y        |
| 12          | Start Up Shut Down Gas/Station Light<br>& Power       | 100            | Currency  | Y        |
| 13          | BOP Maintenance, Materials, Services<br>& Consumables | 200            | Currency  | Y        |
| 14          | Long Term Service Agreement LTSA<br>Variable          | 300            | Currency  | Y        |
| 15          | Other                                                 | 100            | Currency  | N        |
| Fixed Costs | s<br>Plant Labor                                      | 100            | Currency  | N        |
| 17          | Plant Labor - Overtime                                | 200            | -         | N        |
|             |                                                       |                | Currency  |          |
| 18          | Contract Labor/Services                               | 300            | Currency  | N        |
| 19          | Labor Benefits                                        | 100            | Currency  | N        |
| 20          | Maintenance                                           | 100            | Currency  | N        |
| 21          | LTSA Fixed                                            | 200            | Currency  | N        |
| 22          | Balance of Plant                                      | 300            | Currency  | N        |
| 23          | Environmental/Security/Safety                         | 100            | Currency  | N        |
| 24          | Plant Utilities & Aux Load                            | 100            | Currency  | N        |
| 25          | Administrative Expense                                | 200            | Currency  | N        |
| 26          | Property Tax Expense                                  | 300            | Currency  | N        |
| 27          | Employee Expenses                                     | 100            | Currency  | N        |
| 28          | Travel & Entertainment                                | 100            | Currency  | N        |
| 20          | Office Expense                                        | 200            | Currency  | N        |
|             | -                                                     |                | -         |          |
| 30          | Training                                              | 300            | Currency  | N        |
| 31          | Information Technology                                | 100            | Currency  | N        |
| 32          | Insurance                                             | 200            | Currency  | N        |
| 33          | Lease Payments                                        | 300            | Currency  | N        |
| 34          | Legal                                                 | 100            | Currency  | N        |
| 35          | Procurement                                           | 200            | Currency  | N        |
| 36          | Other                                                 | 300            | Currency  | N        |

The requirements in this table are for the successful upload of the data to the IRS system only, and do not indicate what data is required for a complete Generator Deactivation Assessment. The NYISO will notify the party of a complete submittal or if additional information is required.

## Figure D-7: Capital Expenses

| Capital Expenses               |                   |           |          |
|--------------------------------|-------------------|-----------|----------|
| Template Field Name            | (A). Input        | Data Type | Required |
| [Description]                  | Capital Expense 1 | Text      | Y        |
| Periodicity/ Life of Equipment | 15                | Numeric   | Y        |
| % Avoidable                    | 0.75              | Numeric   | Y        |
| Depreciation Method            | Straightline      | Text      | Y        |
| Useful Life                    | 15                | Text      | Y        |
| Depreciation Rate              | 15                | Text      | Y        |
| Salvage Value                  | 100               | Currency  | Y        |

The requirements in this table are for the successful upload of the data to the IRS system only, and do not indicate what data is required for a complete Generator Deactivation Assessment. The NYISO will notify the party of a complete submittal or if additional information is required.